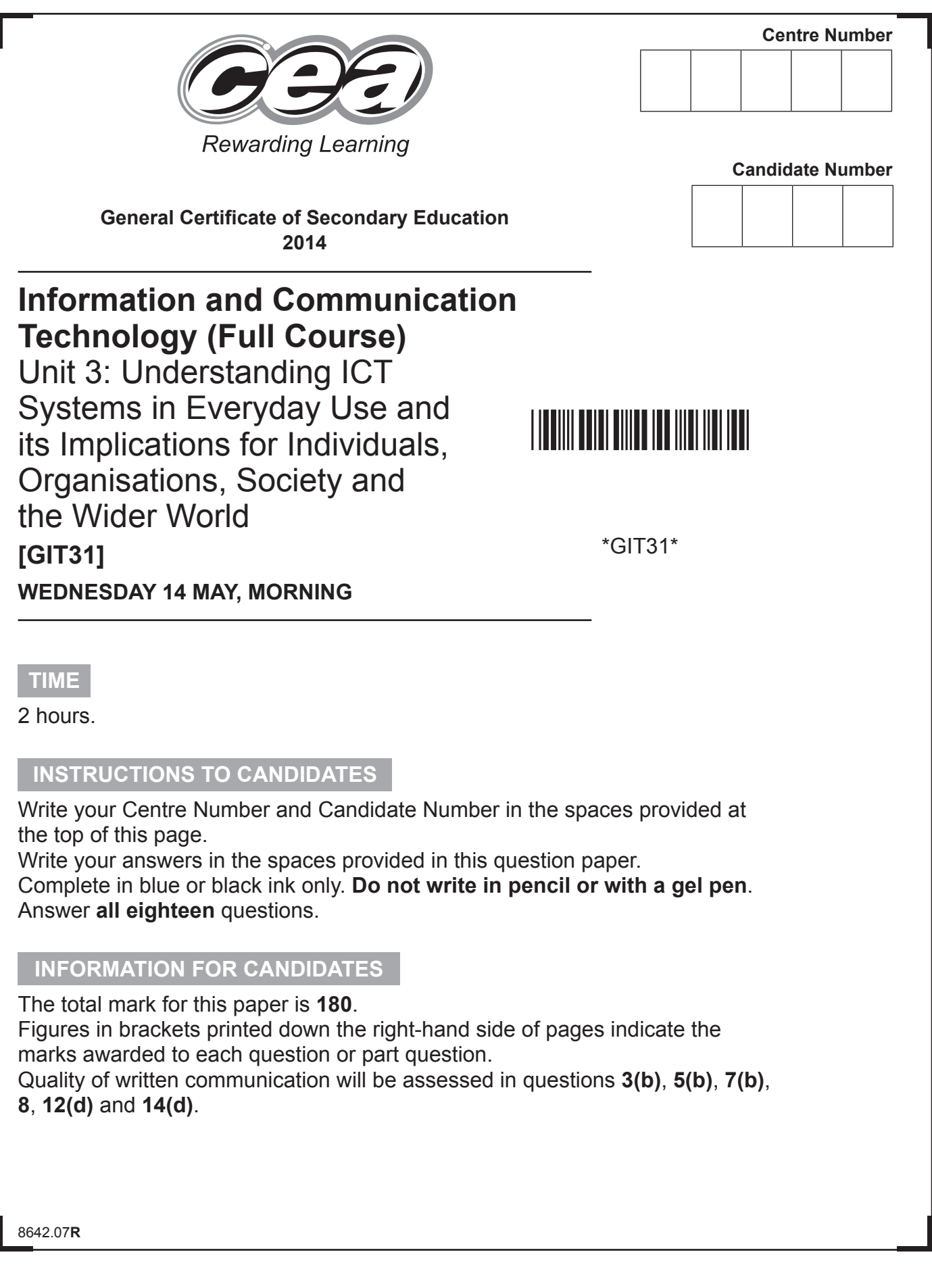

 $\overline{\phantom{a}}$ 

# \*40GIT3101\*

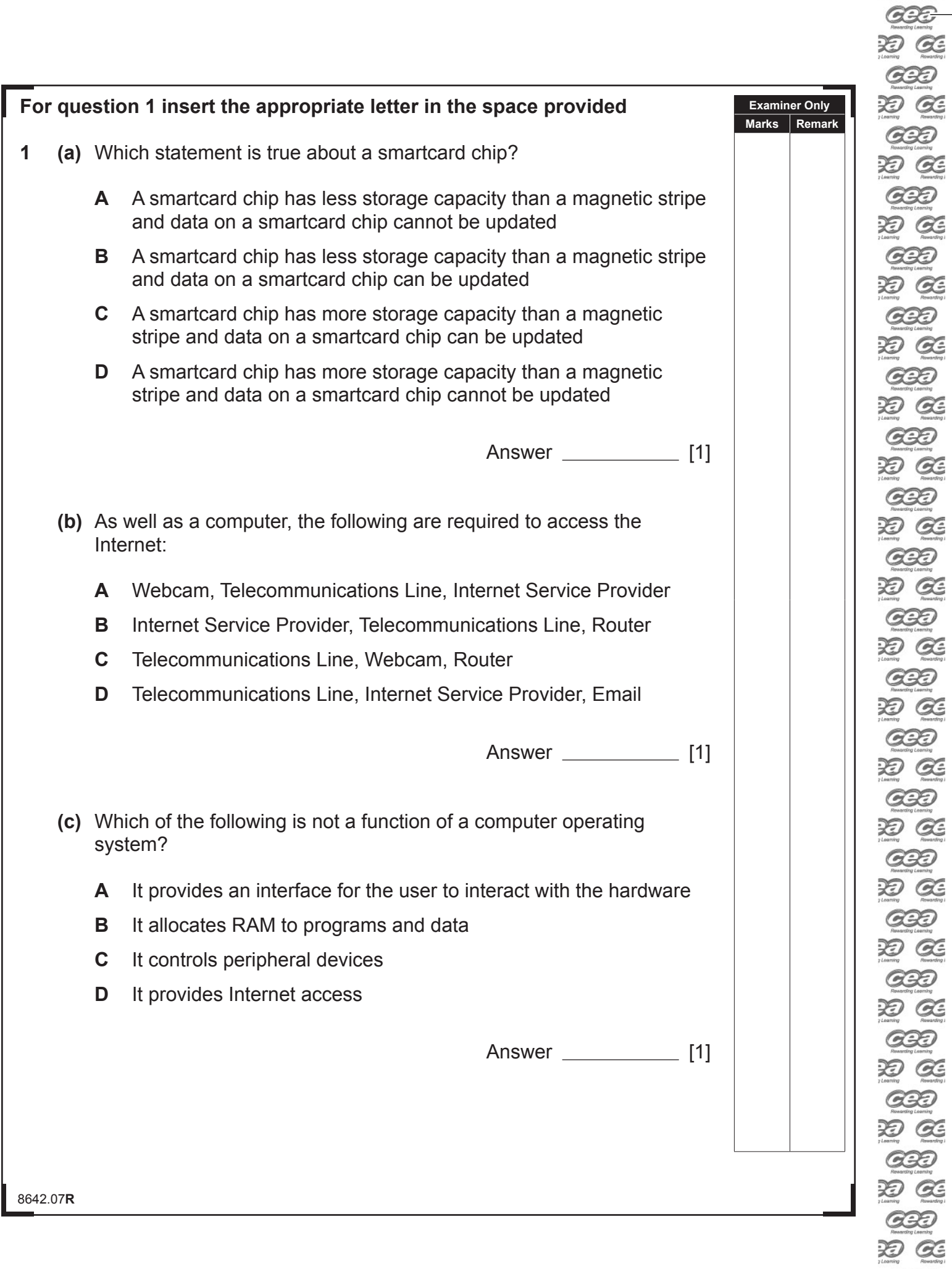

 $\overline{\phantom{a}}$ 

田区

 $G22$  $\overline{\mathcal{D}}$   $\overline{\mathcal{C}}$  $G22$  $\overline{\mathcal{X}}$   $\overline{\mathcal{G}}$  $\fbox{1.5cm}$  $29C$ 

\*40GIT3102\*

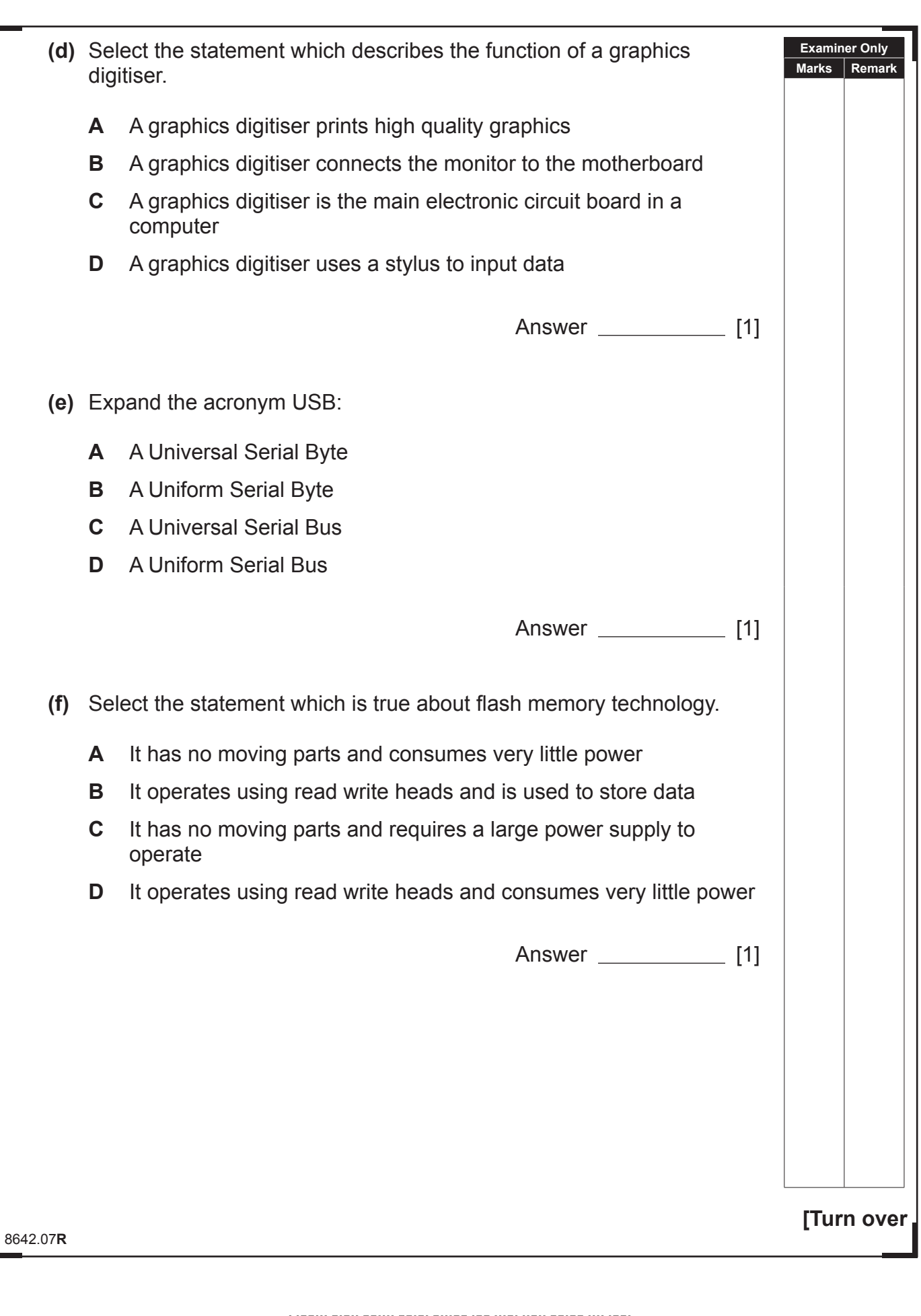

### \*40GIT3103\*

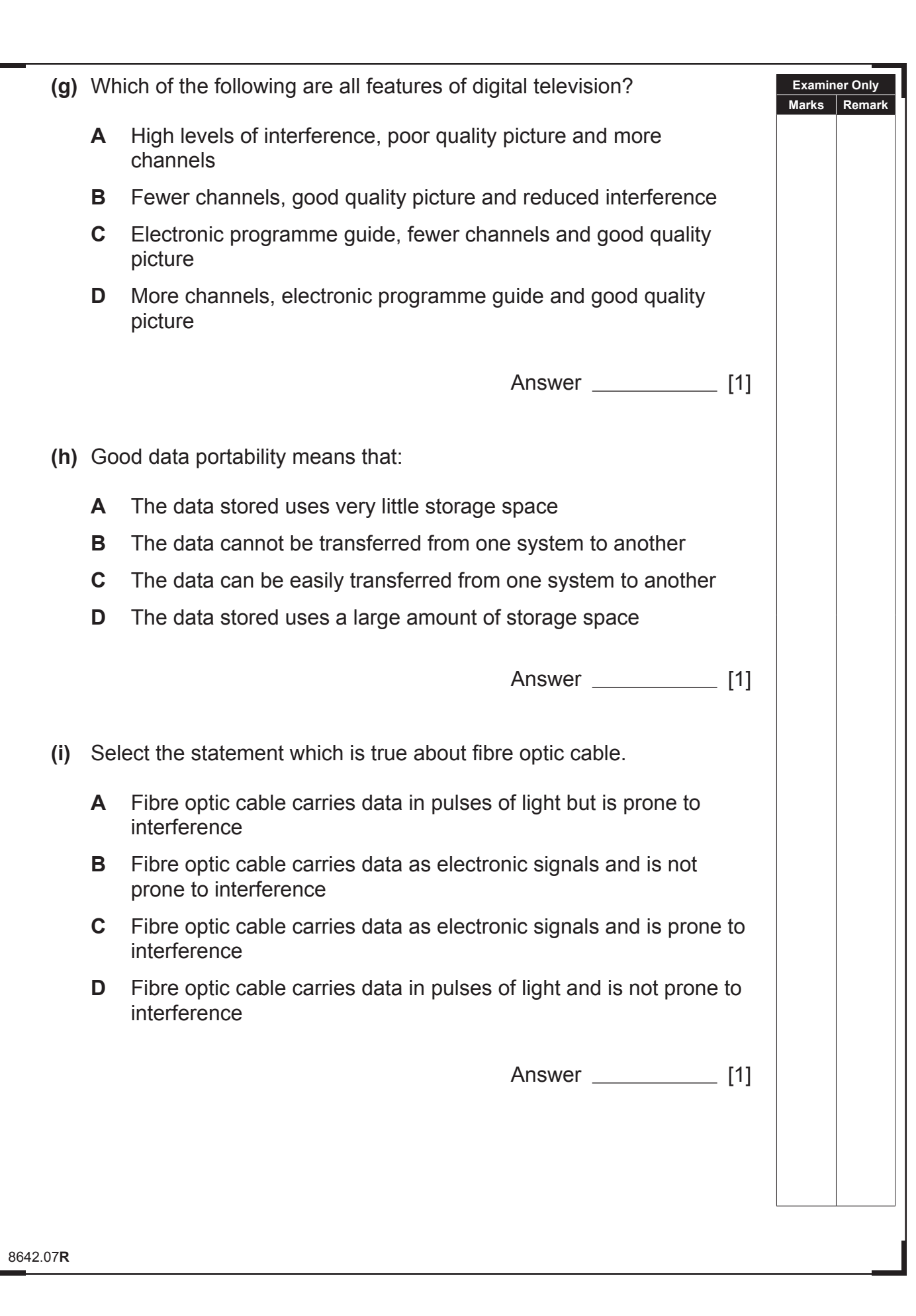

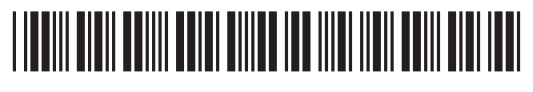

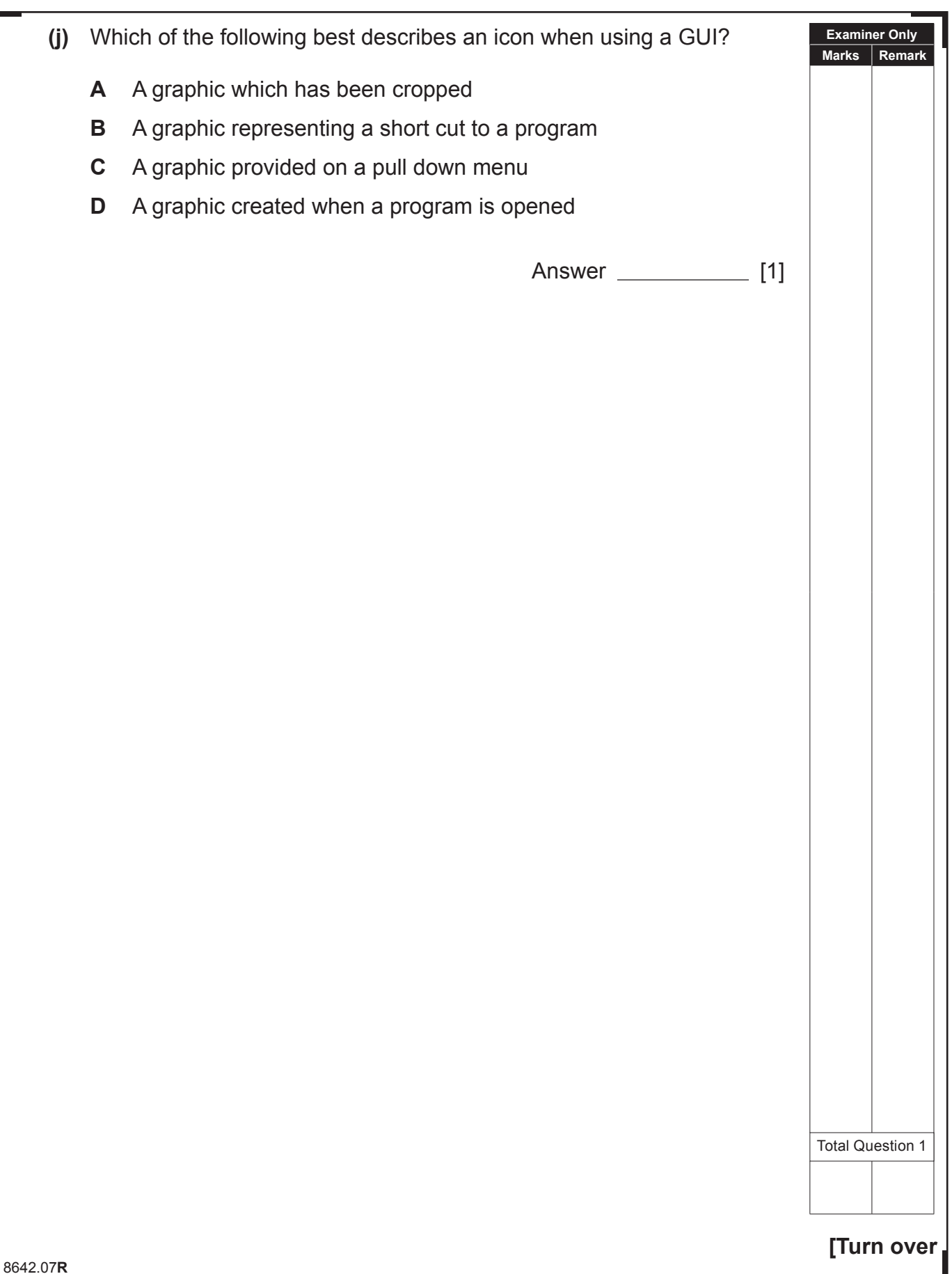

# \*40GIT3105\*

\*40GIT3105\*

**2** Below is a simple spreadsheet created by Anna. She runs a drama school and is trying to find out her potential profit based on how much she charges.

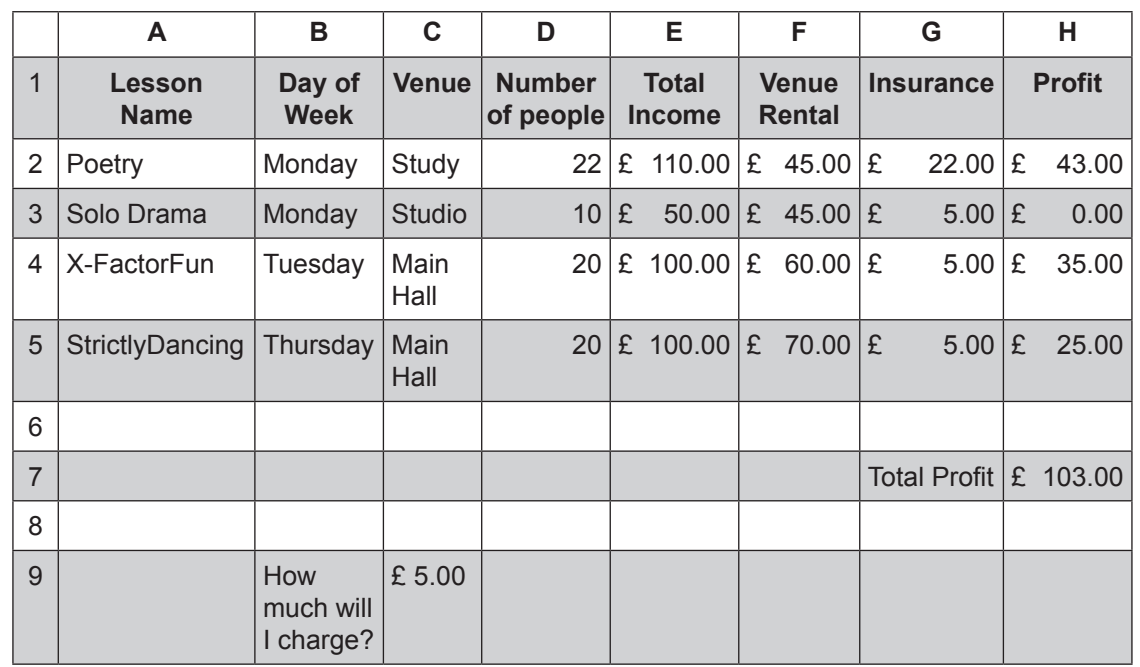

**(a)** Write down the formula you would expect to find in cell H7.

8642.07**R**

[1]

**Examiner Only Marks Remark**

**(b)** In the table below, tick (✓) **one** formula that you would expect to find in cell H4.

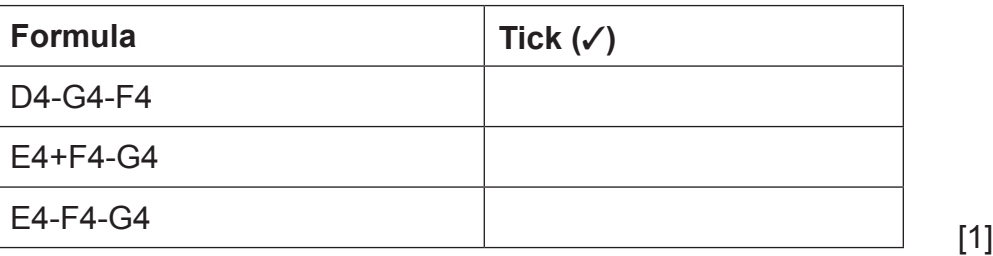

DO GE

\*40GIT3106\*

\*40GIT3106\*

**(c)** Insurance is charged as shown below:

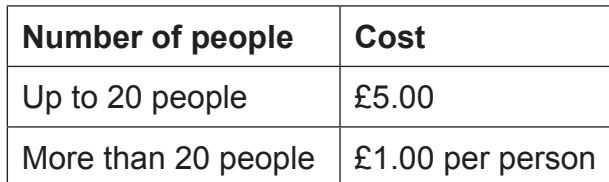

In the table below, tick (✓) **two** formulae that would give the correct result in cell G2.

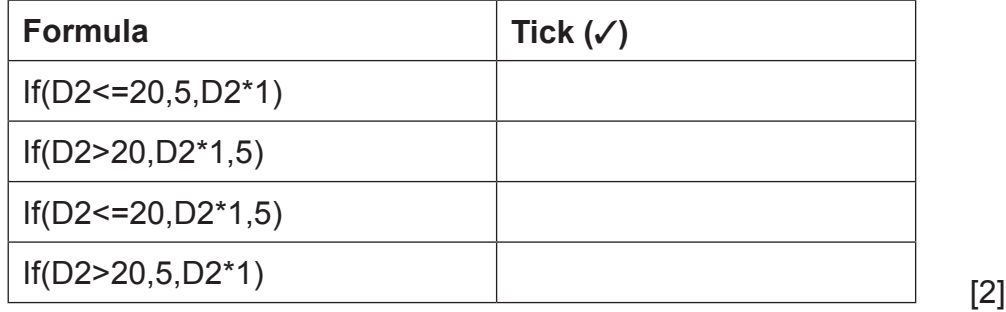

**(d)** How can cell C9 be used to help predict profit?

**(e)** Examine the Profit column. What advice would you give to Anna about each class she is running?

[2]

[2]

**[Turn over**

**Examiner Only Marks Remark**

8642.07**R**

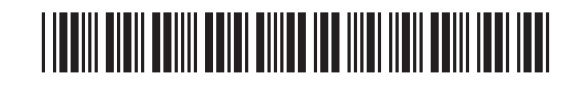

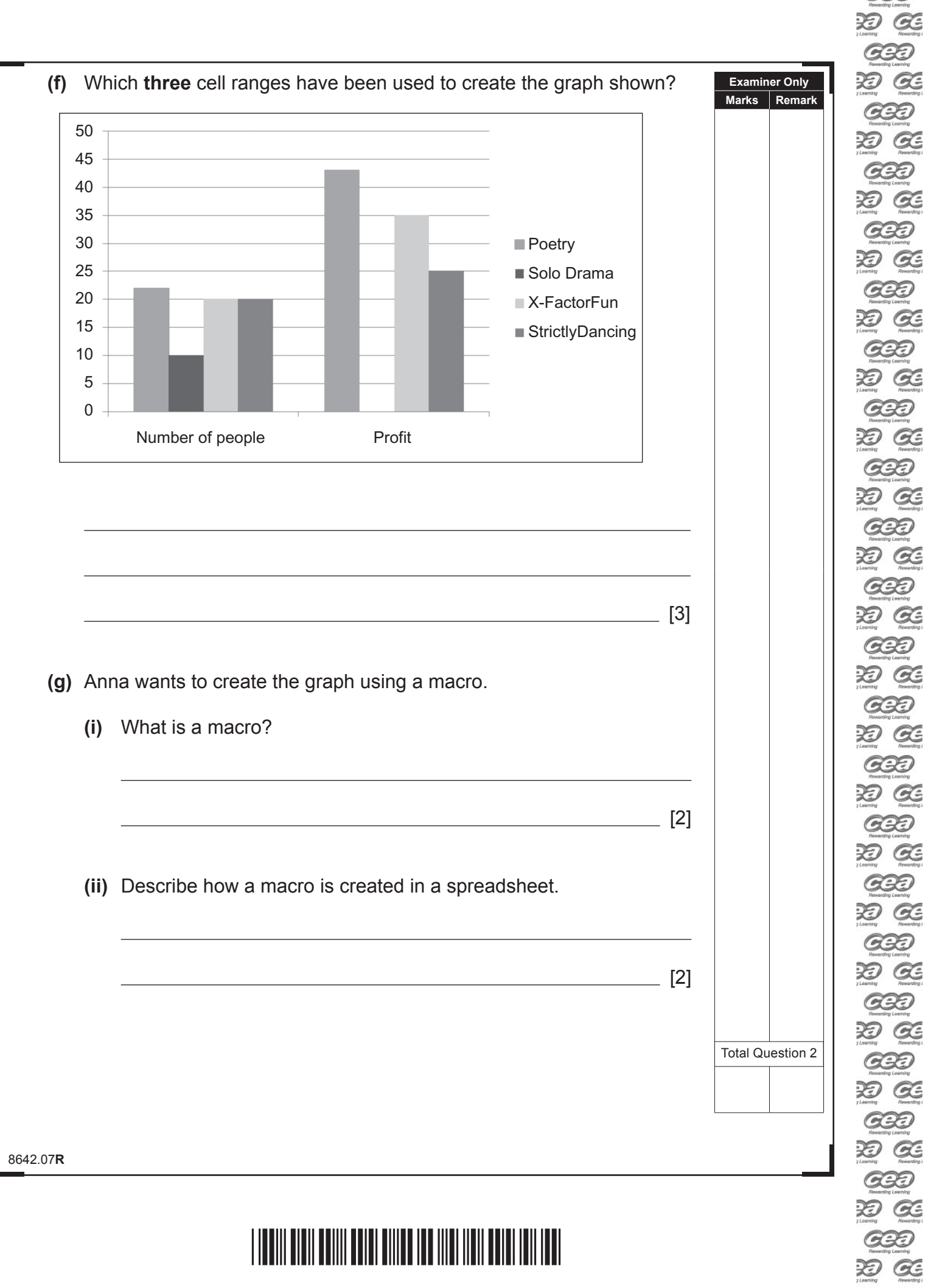

ES CE

 $G22$  $\begin{picture}(20,10) \put(0,0){\vector(1,0){10}} \put(15,0){\vector(1,0){10}} \put(15,0){\vector(1,0){10}} \put(15,0){\vector(1,0){10}} \put(15,0){\vector(1,0){10}} \put(15,0){\vector(1,0){10}} \put(15,0){\vector(1,0){10}} \put(15,0){\vector(1,0){10}} \put(15,0){\vector(1,0){10}} \put(15,0){\vector(1,0){10}} \put(15,0){\vector(1,0){10}} \put(15,0){\vector(1$ 

 $rac{\text{d}x}{\text{d}x}$ 

 $\overline{\phantom{a}}$ 

\*40GIT3108\*

#### **DO NOT WRITE ON THIS PAGE**

**(Questions continue overleaf)**

8642.07**R**

**[Turn over**

### \*40GIT3109\*

\*40GIT3109\*

- **3** Eleanor works for the NIGOLD Bank. The bank wishes to promote new student accounts.
	- **(a)** From the list below, tick (✓) **two** statements which are advantages of online banking.

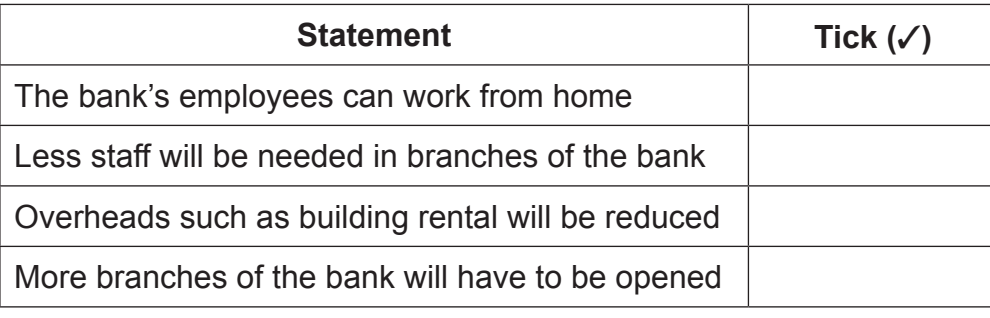

[2]

**Examiner Only Marks Remark**

8642.07**R**

### \*40GIT3110\*

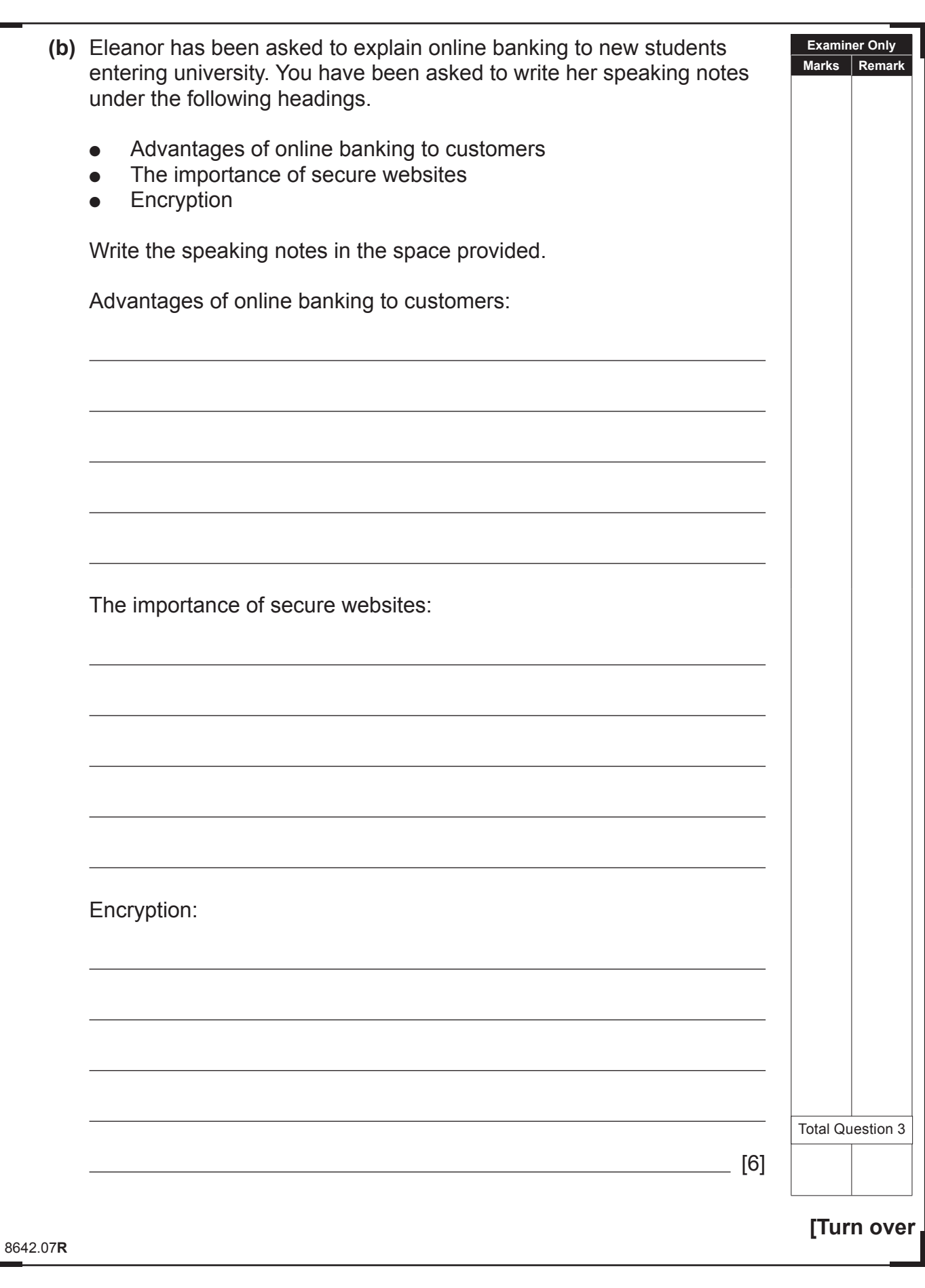

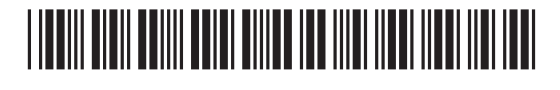

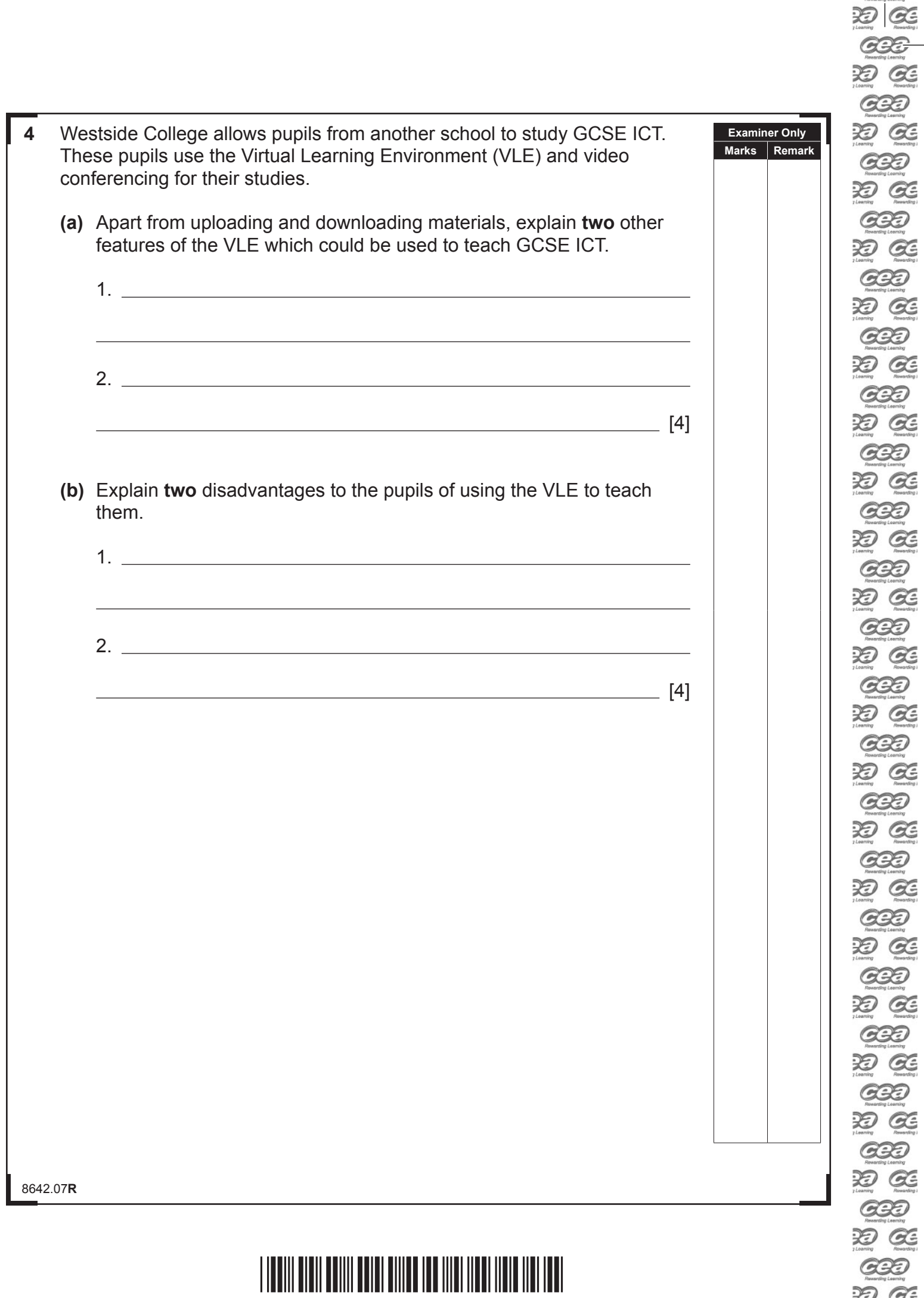

\*40GIT3112\*

D Œ  $G32$  $\overline{\mathcal{X}}$   $\overline{\mathcal{G}}$ 

 $G22$  $\overline{\mathscr{D}}$   $\overline{\mathscr{C}}$ 

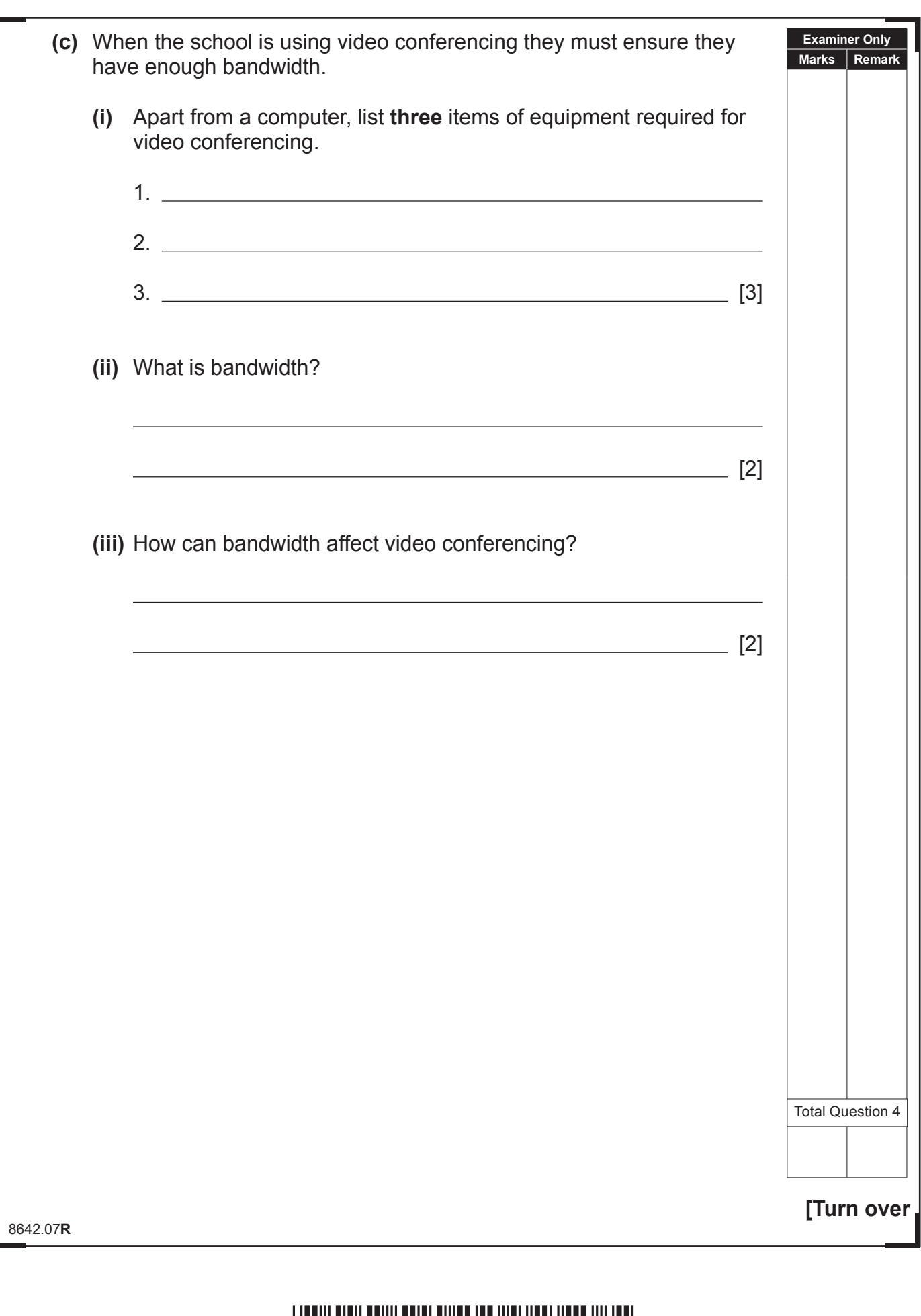

\*40GIT3113\*

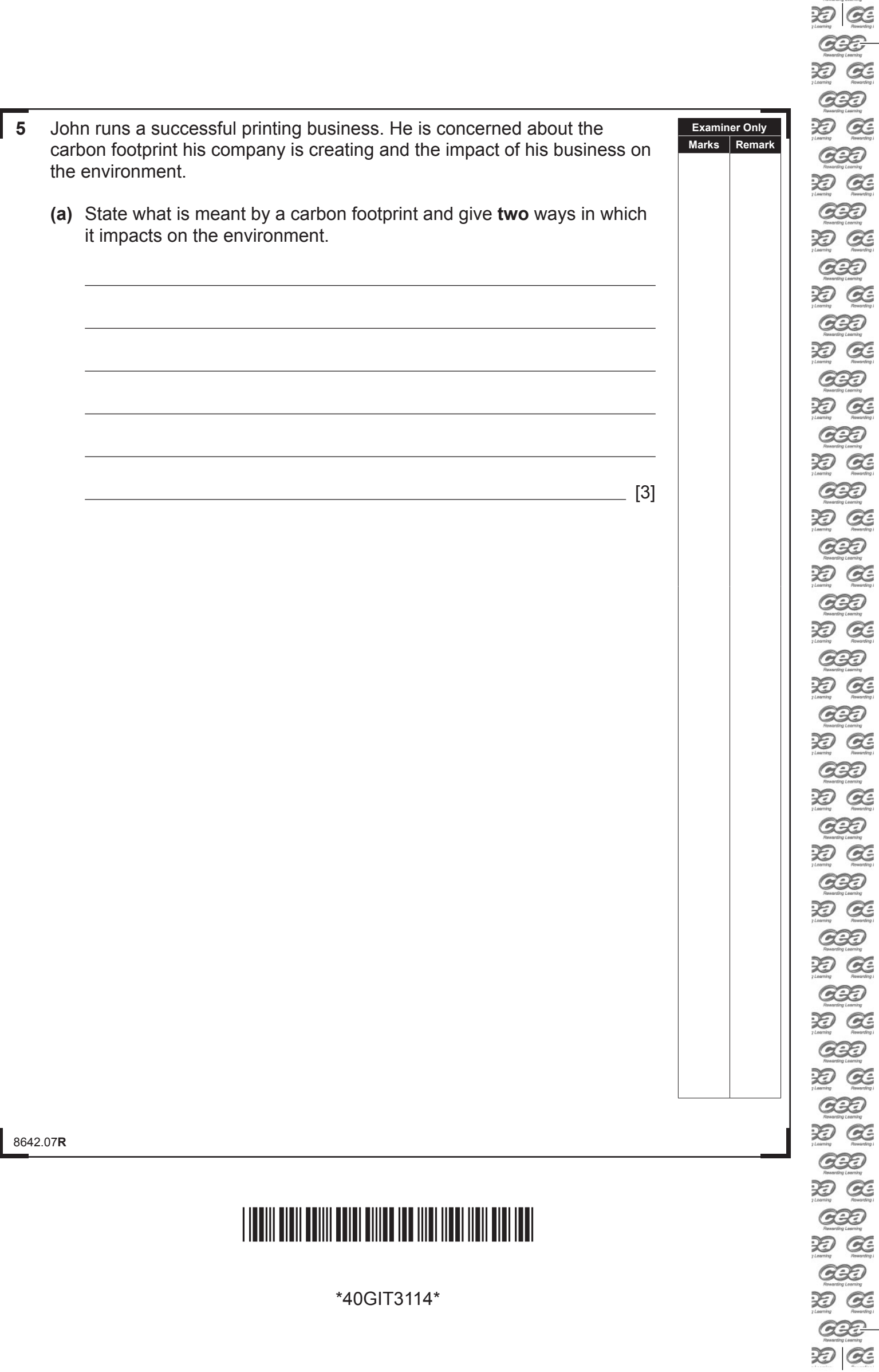

 $\overline{\phantom{a}}$ 

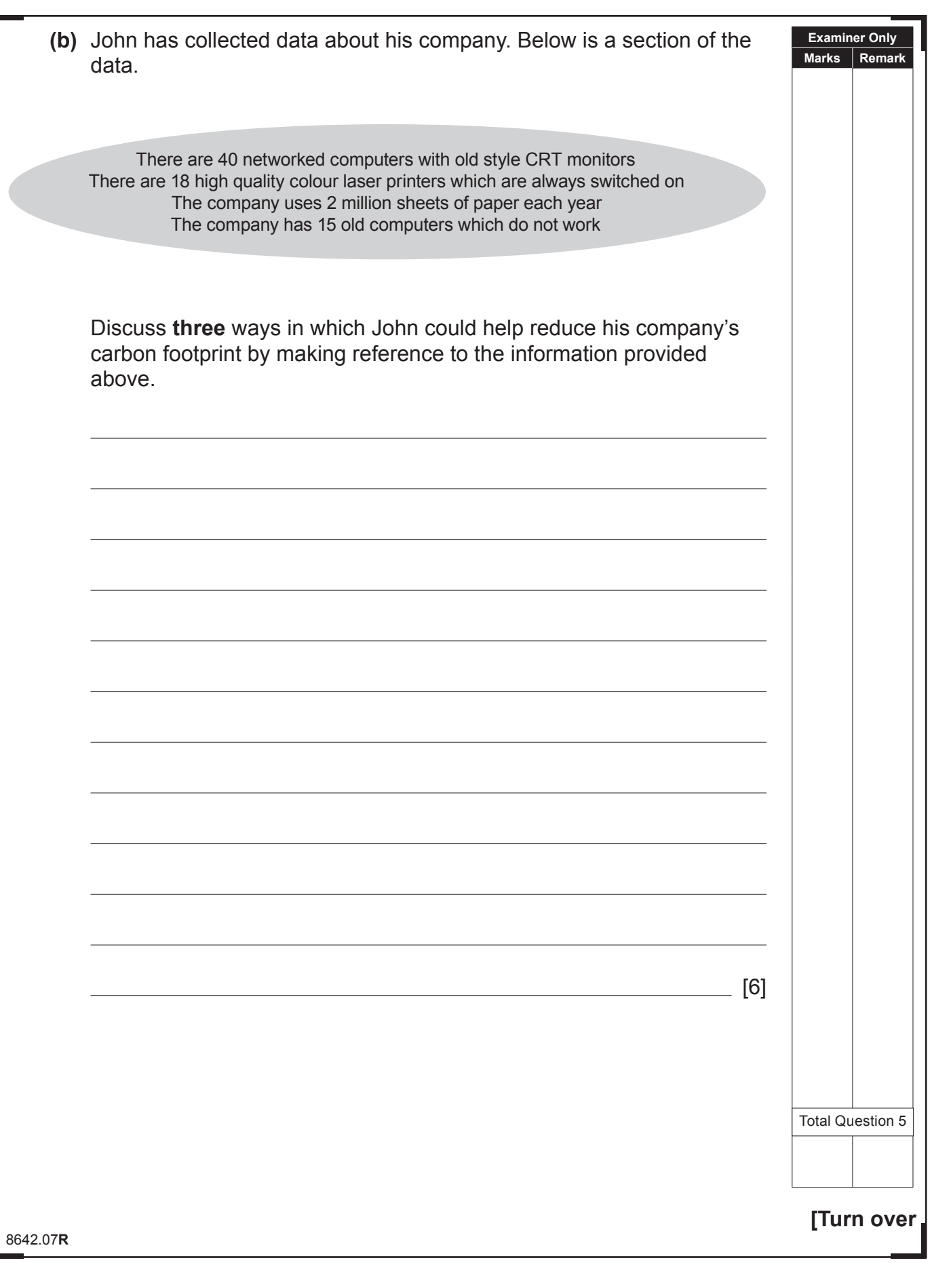

# \*40GIT3115\*

\*40GIT3115\*

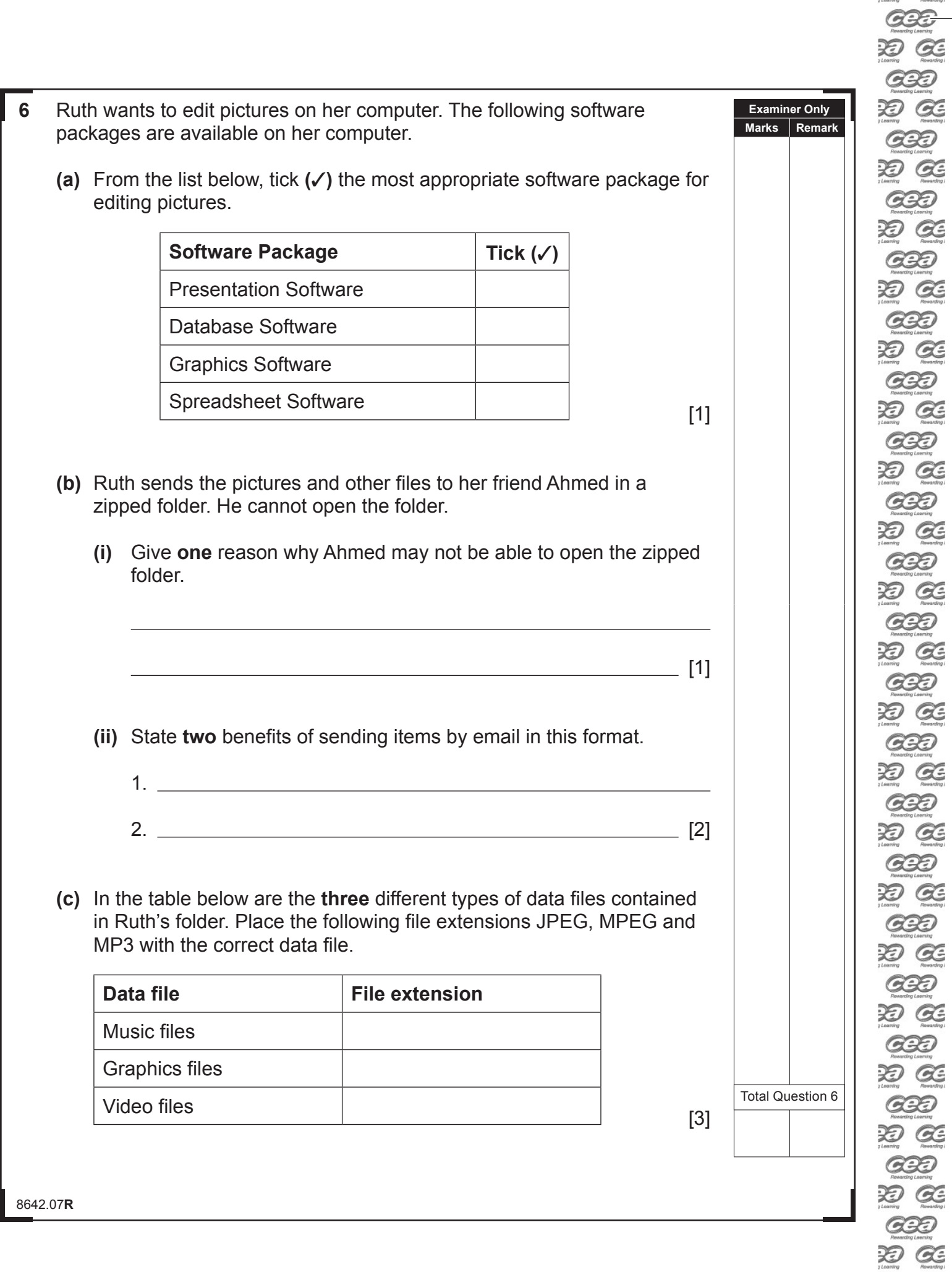

 $\overline{\phantom{a}}$ 

田区

 $\alpha$ 

 $G22$  $20G$  $G22$ DO GE

ese

\*40GIT3116\*

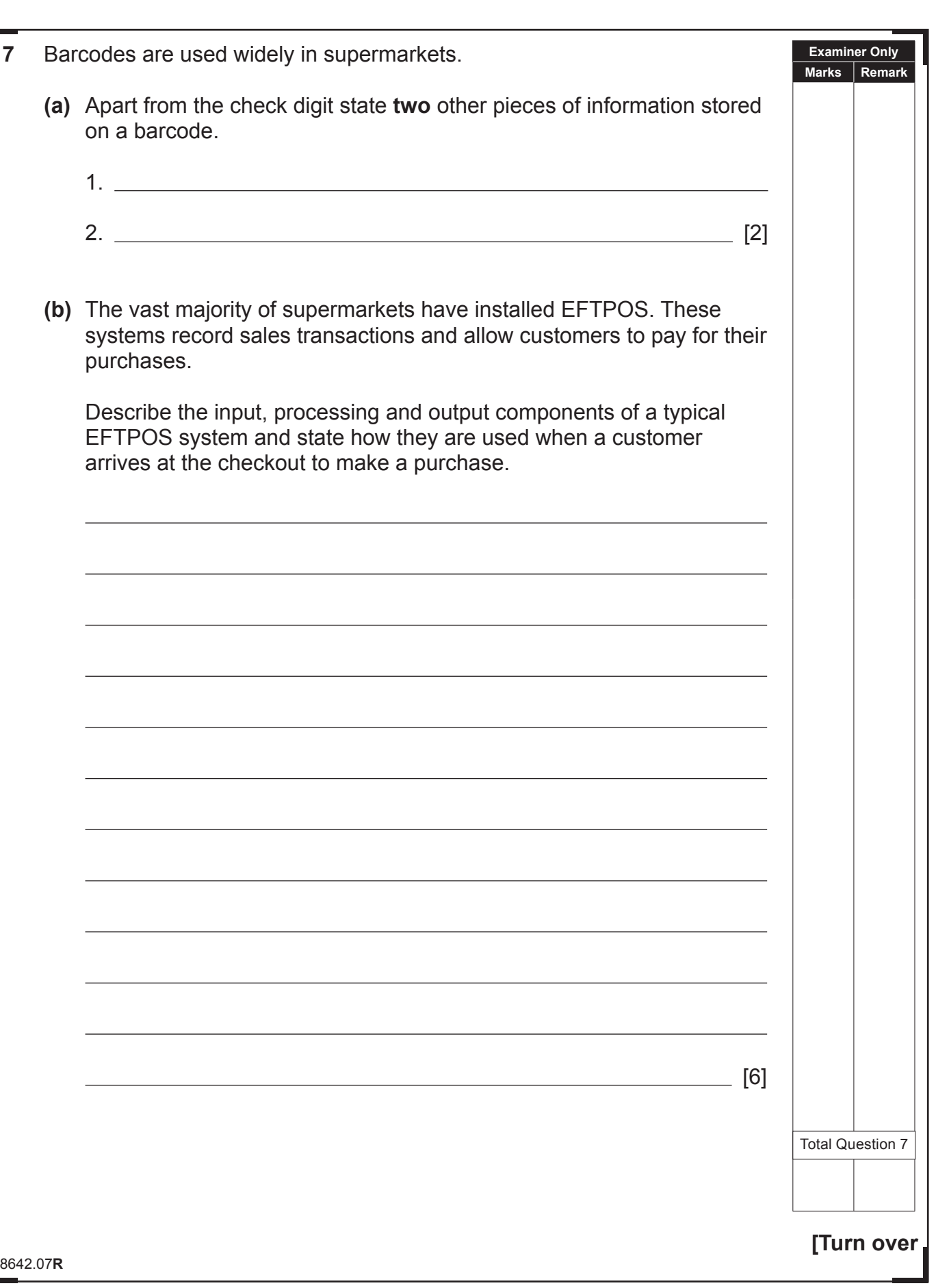

# \*40GIT3117\*

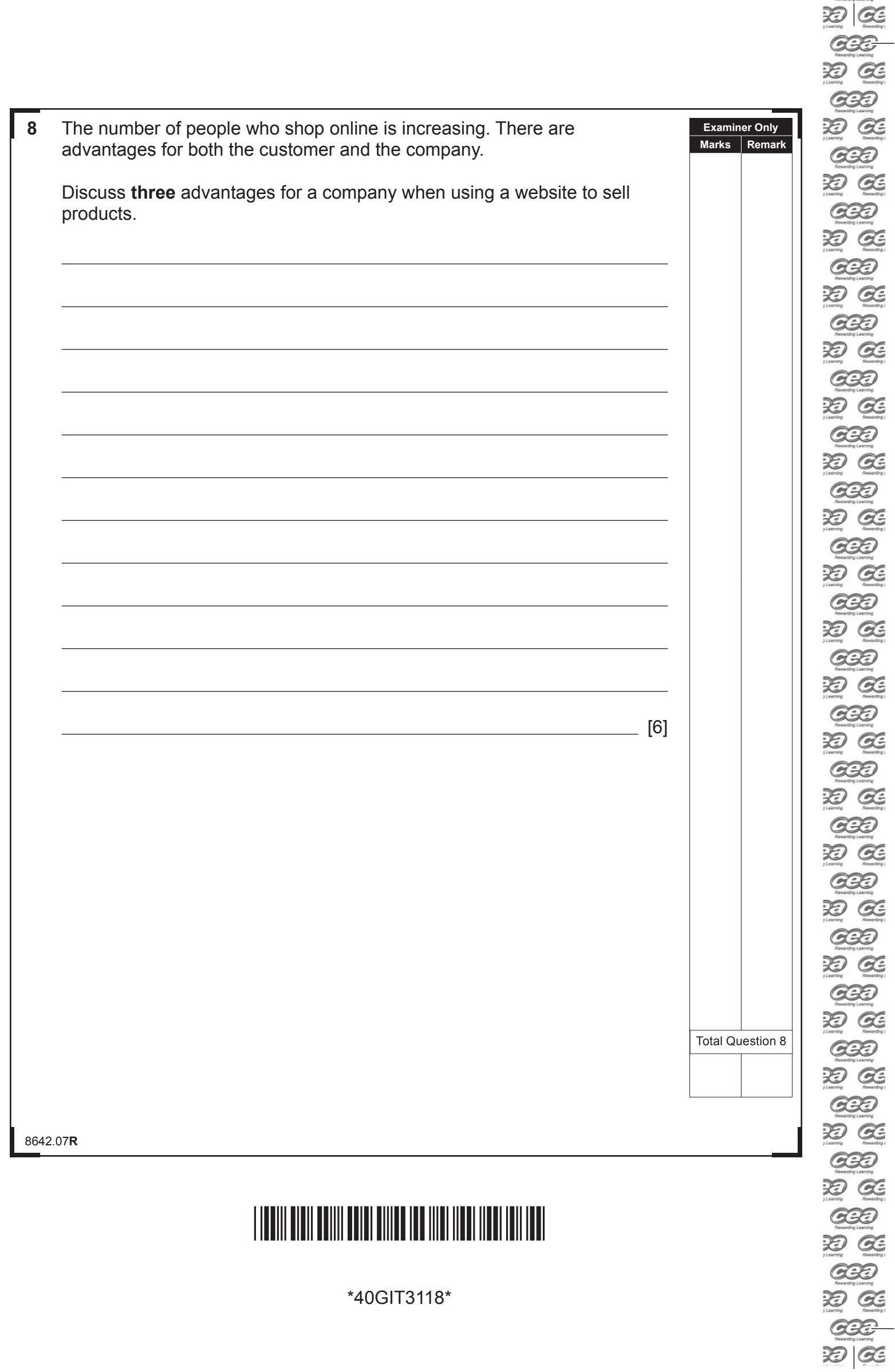

\*40GIT3118\*

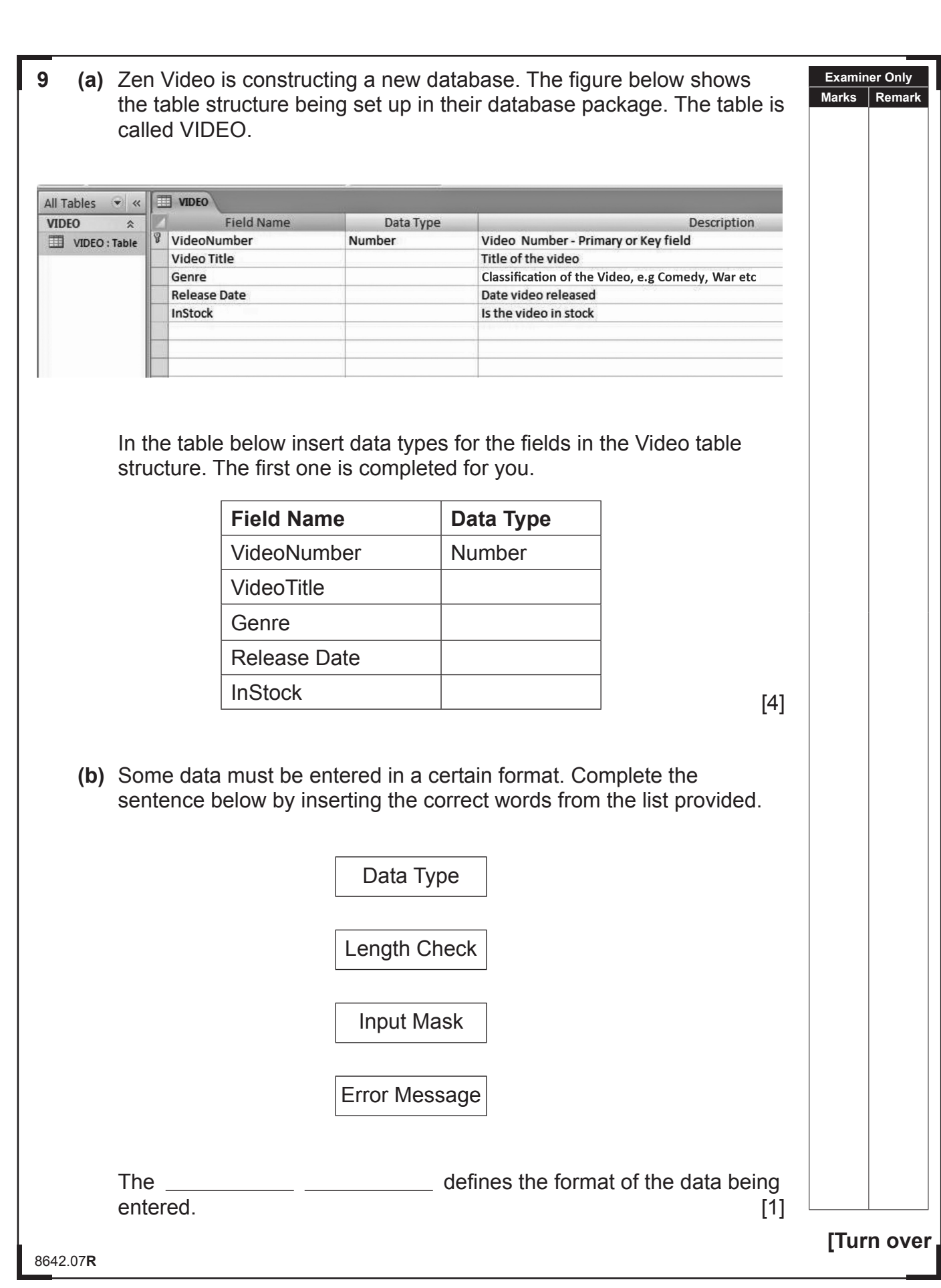

 $22$  $-399$ DO GE GBD DO GE  $G2D$ DO GE  $G2D$ DO GE  $G2D$ DO GE  $C22$ DO GE  $C22$ DO GE  $C22$ 20 GE  $G2D$ DO GE  $G2E$ DO GE  $G2D$ DO GE **GBD** DO GE  $G2D$ DO GE GBD DO GE **GBD** DO GE GBD DO GE **GBD** DE 630 DO GE GBD 边区 **GBD** DO GE GBD DO GE **GBD** D GE **GBD** DO GE  $-220$  $20C$ 

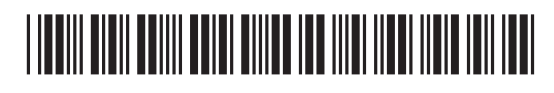

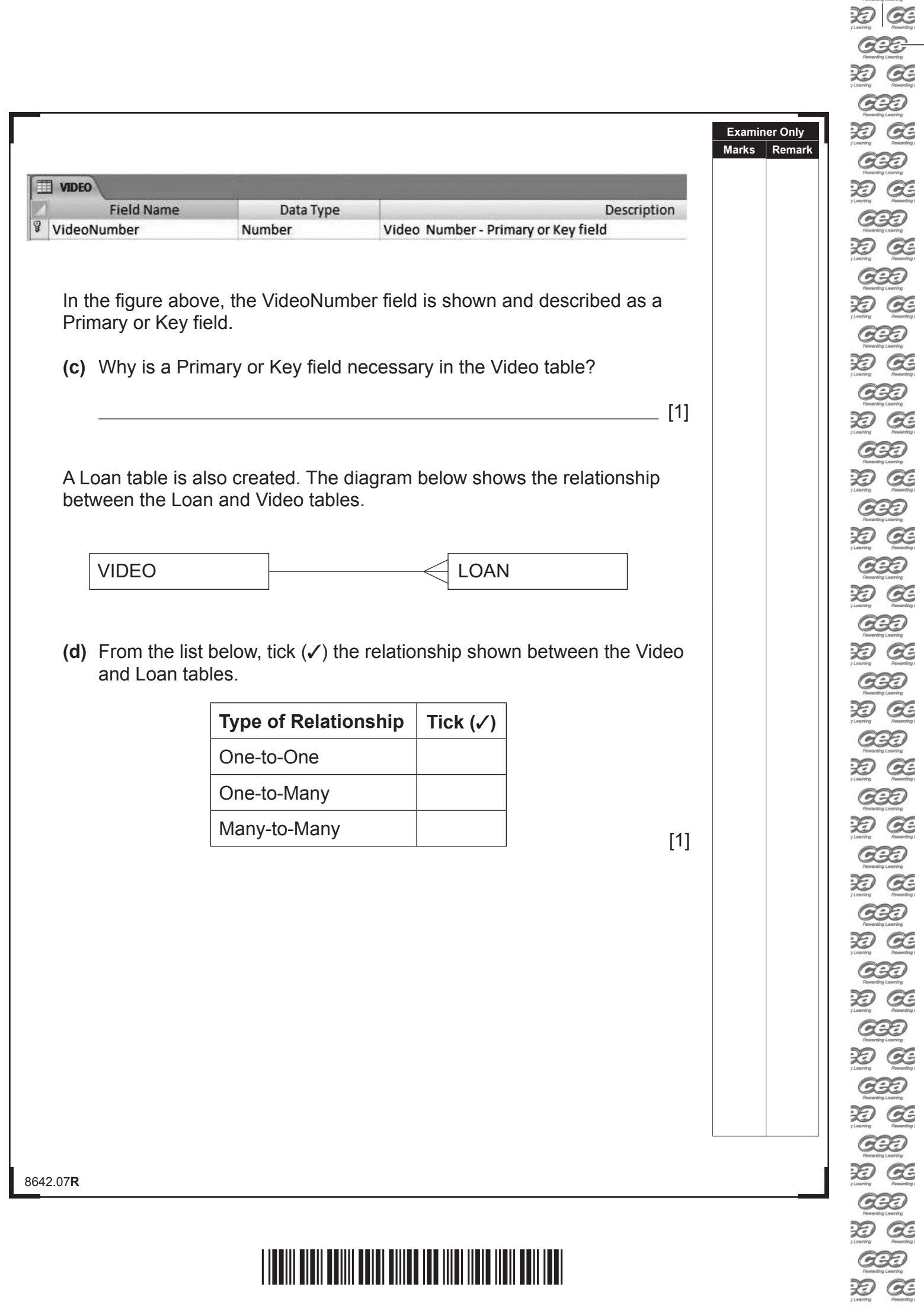

 $\overline{a}$ 

 $\overline{\phantom{a}}$ 

<u>\*10 FIN BITANI FINI FINI FINI NJIHANI NJIHANI FINI NJI</u>

**CED**<br>ED CE

 $rac{\text{ODE}}{\text{EDE}}$ 

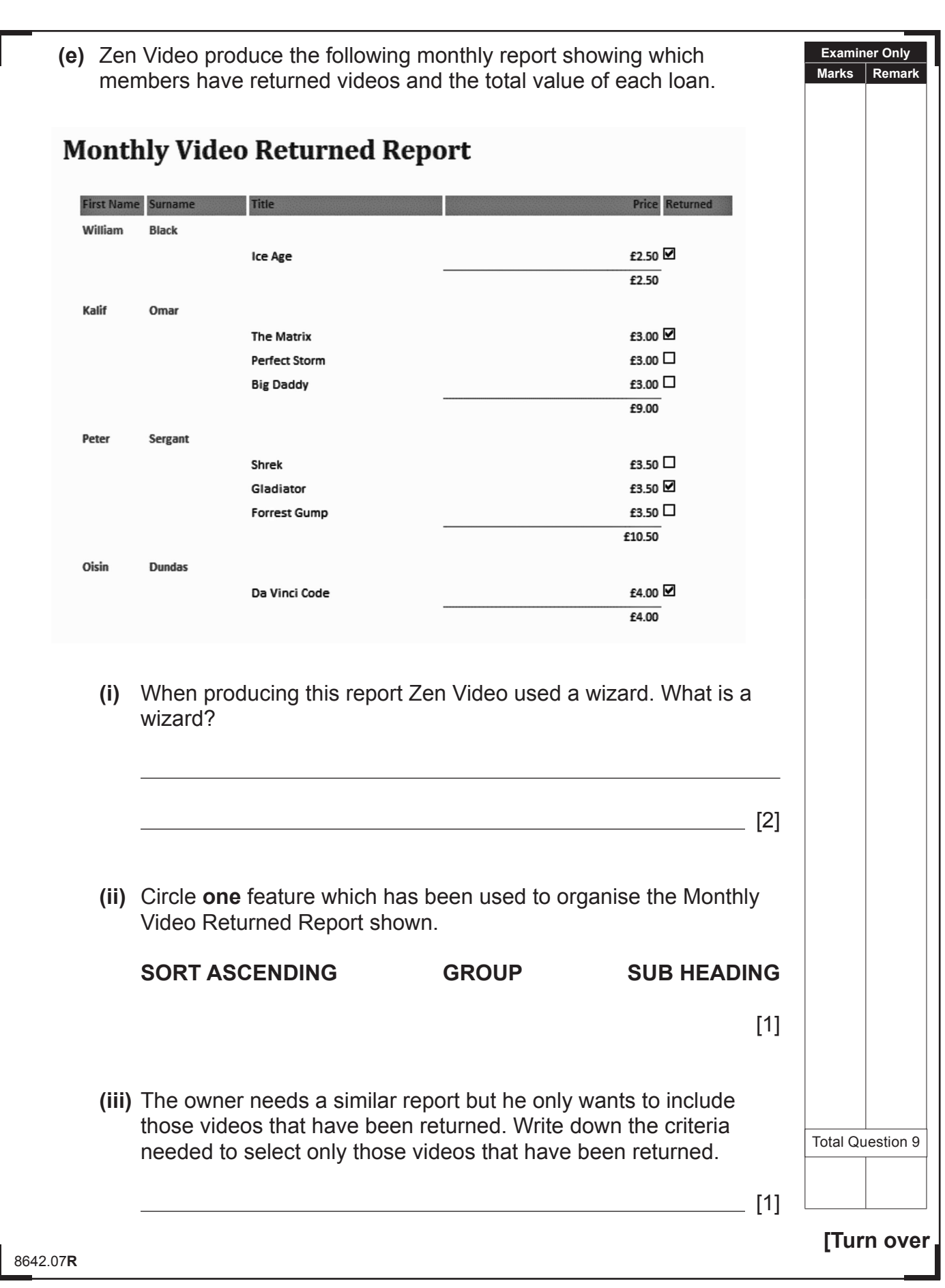

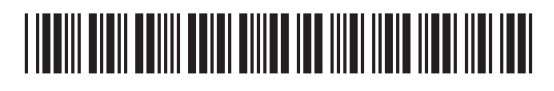

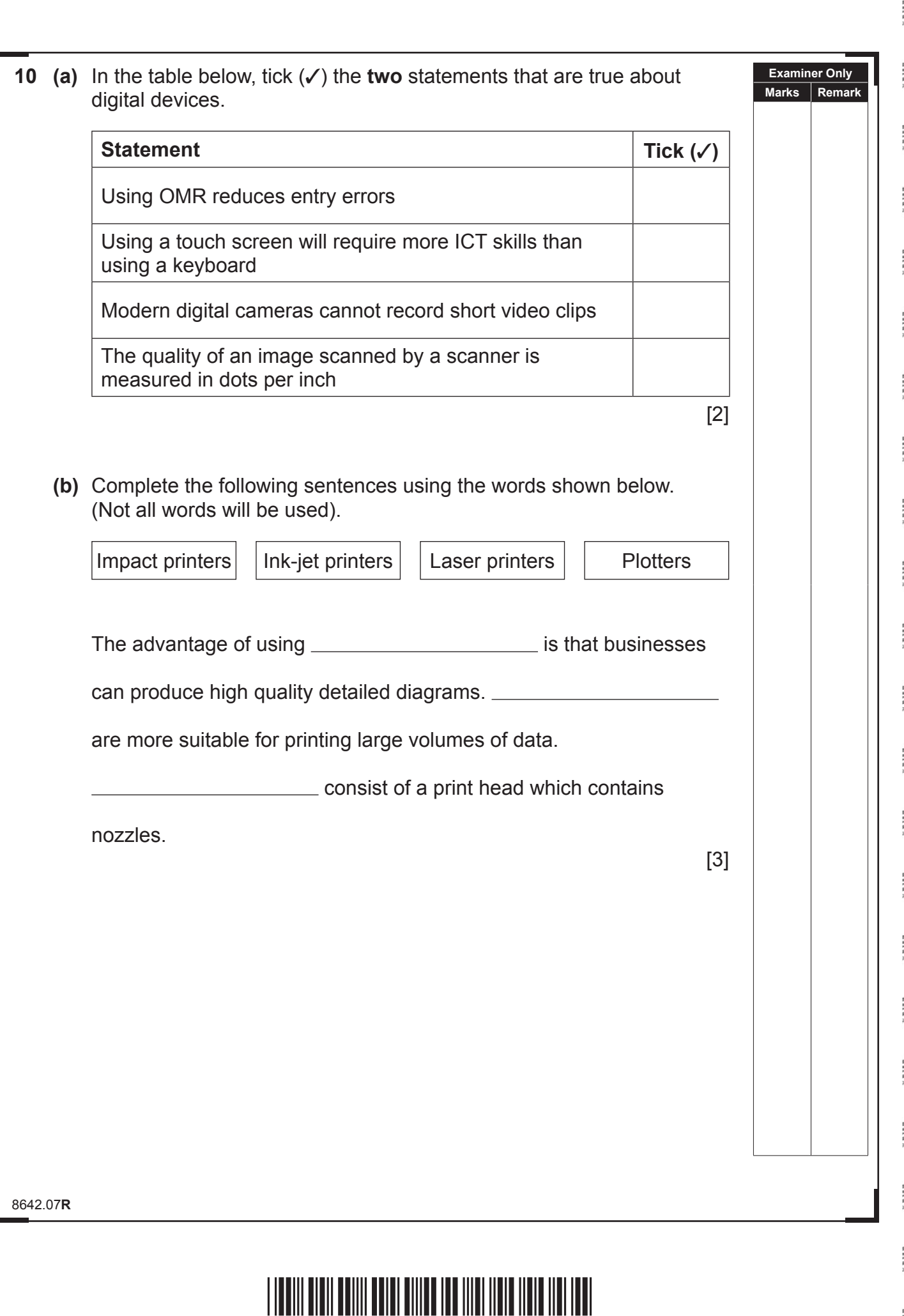

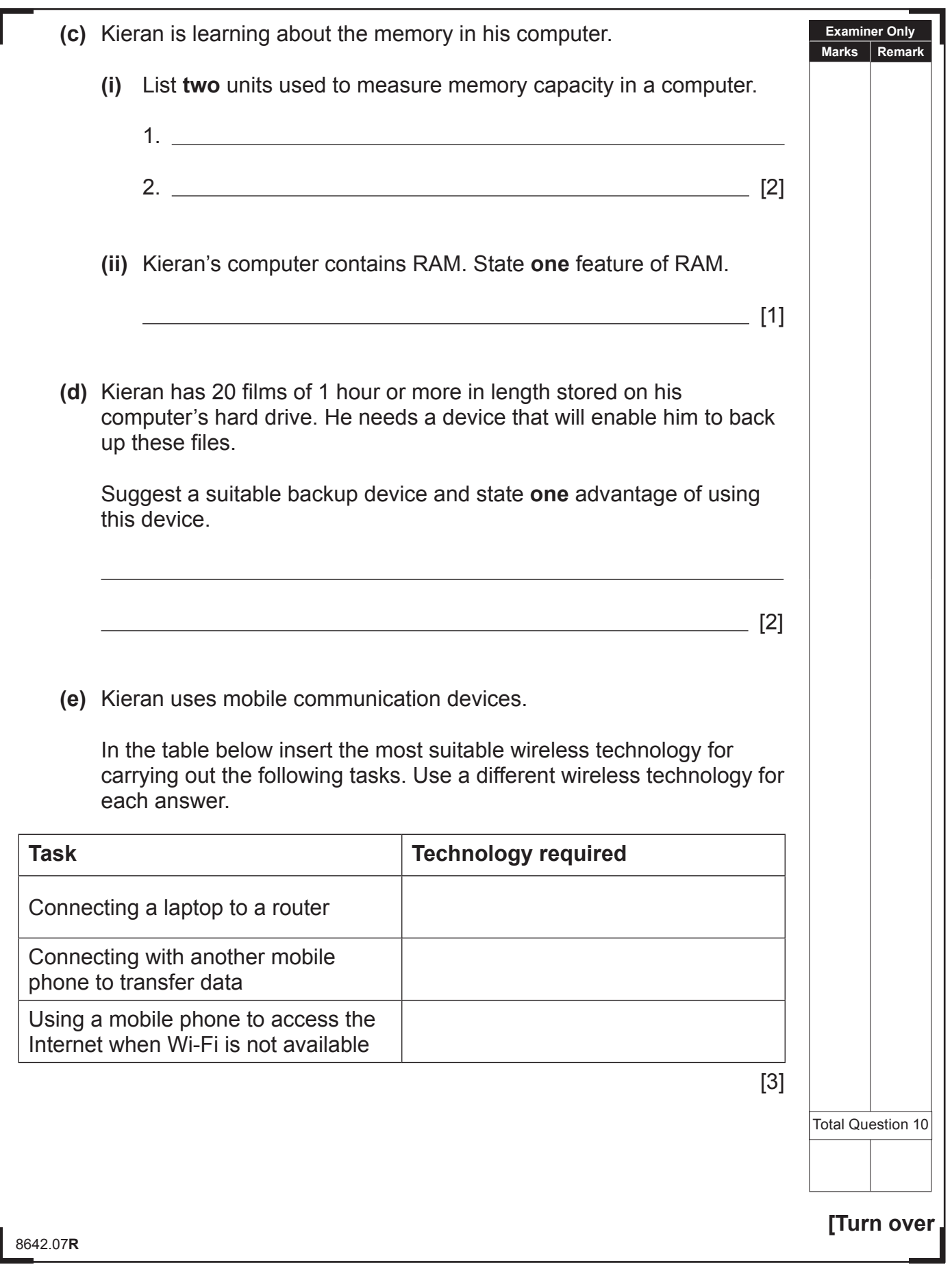

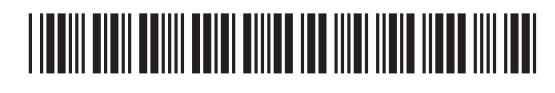

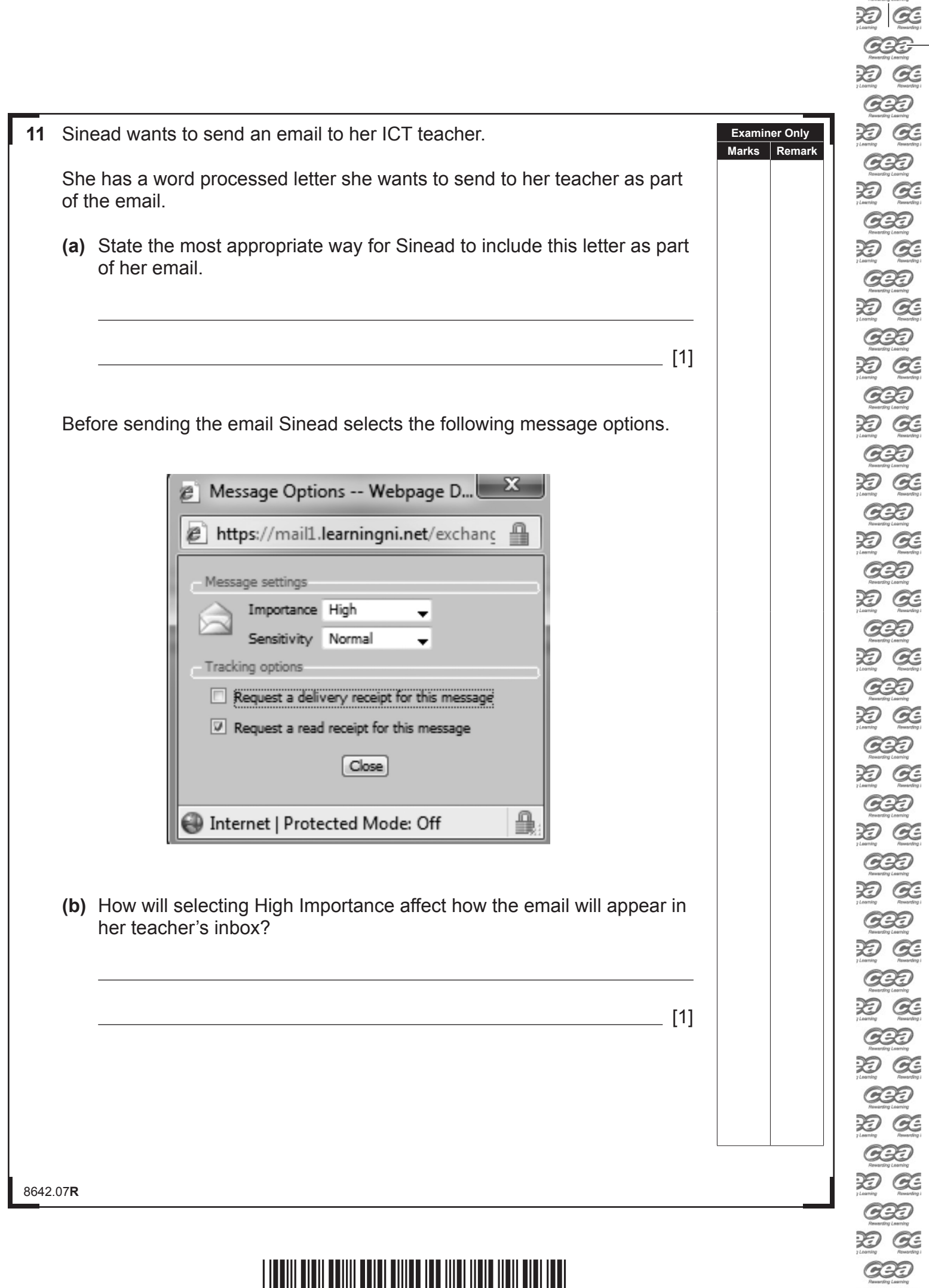

 $\begin{array}{c} \hline \end{array}$ 

 $\overline{\phantom{0}}$ 

 $\overline{\phantom{a}}$ 

<u>\*10 GIT13124 ABIT 3124 ABIT 3124 ABIT 3124 ABIT 3124 ABIT 3124 ABIT 3124 ABIT 3124 ABIT 3124 ABIT 3124 ABIT 3</u>

 $\overline{\mathcal{X}}$   $\overline{\mathcal{G}}$  $C22$ DO GE

ee<br>De

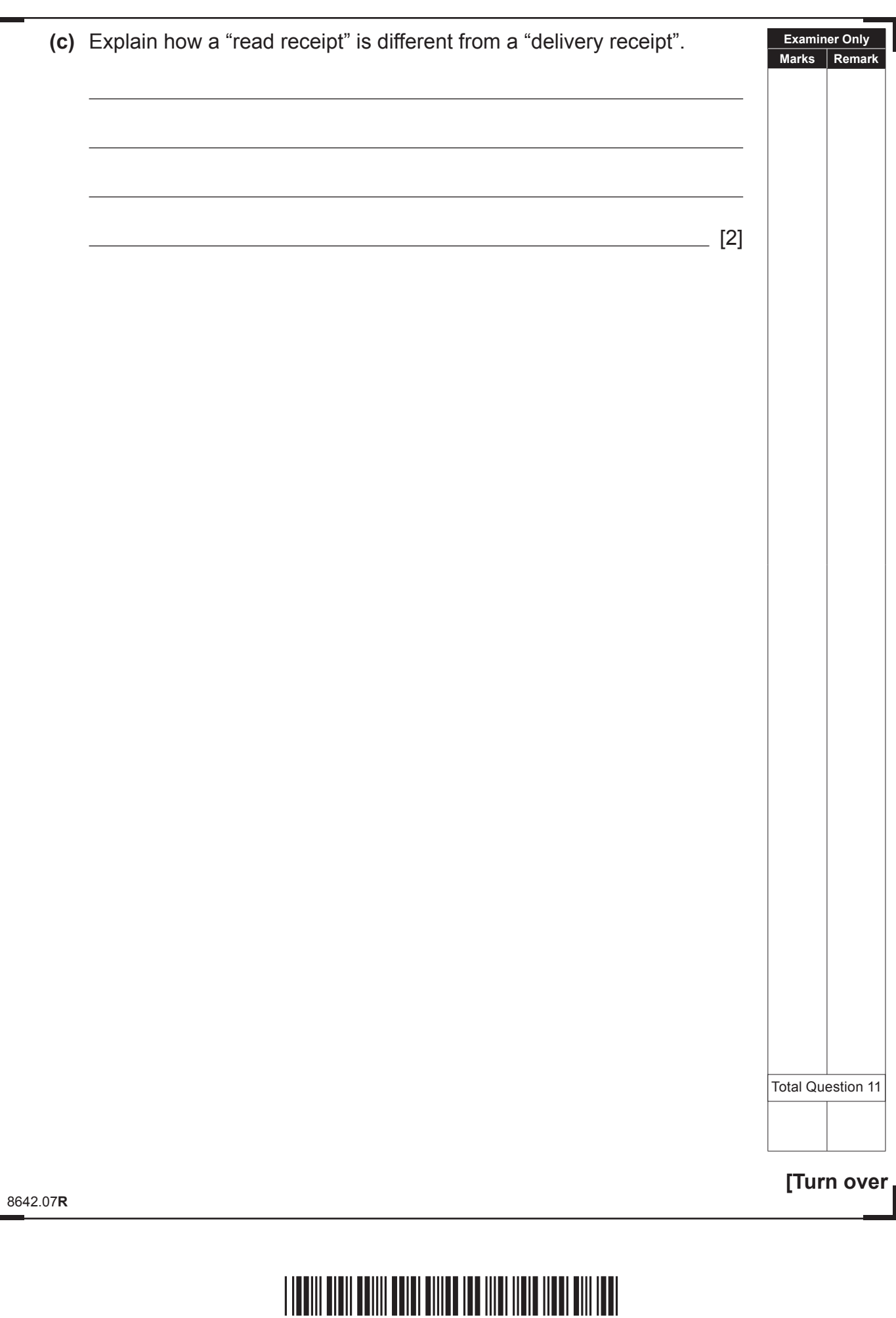

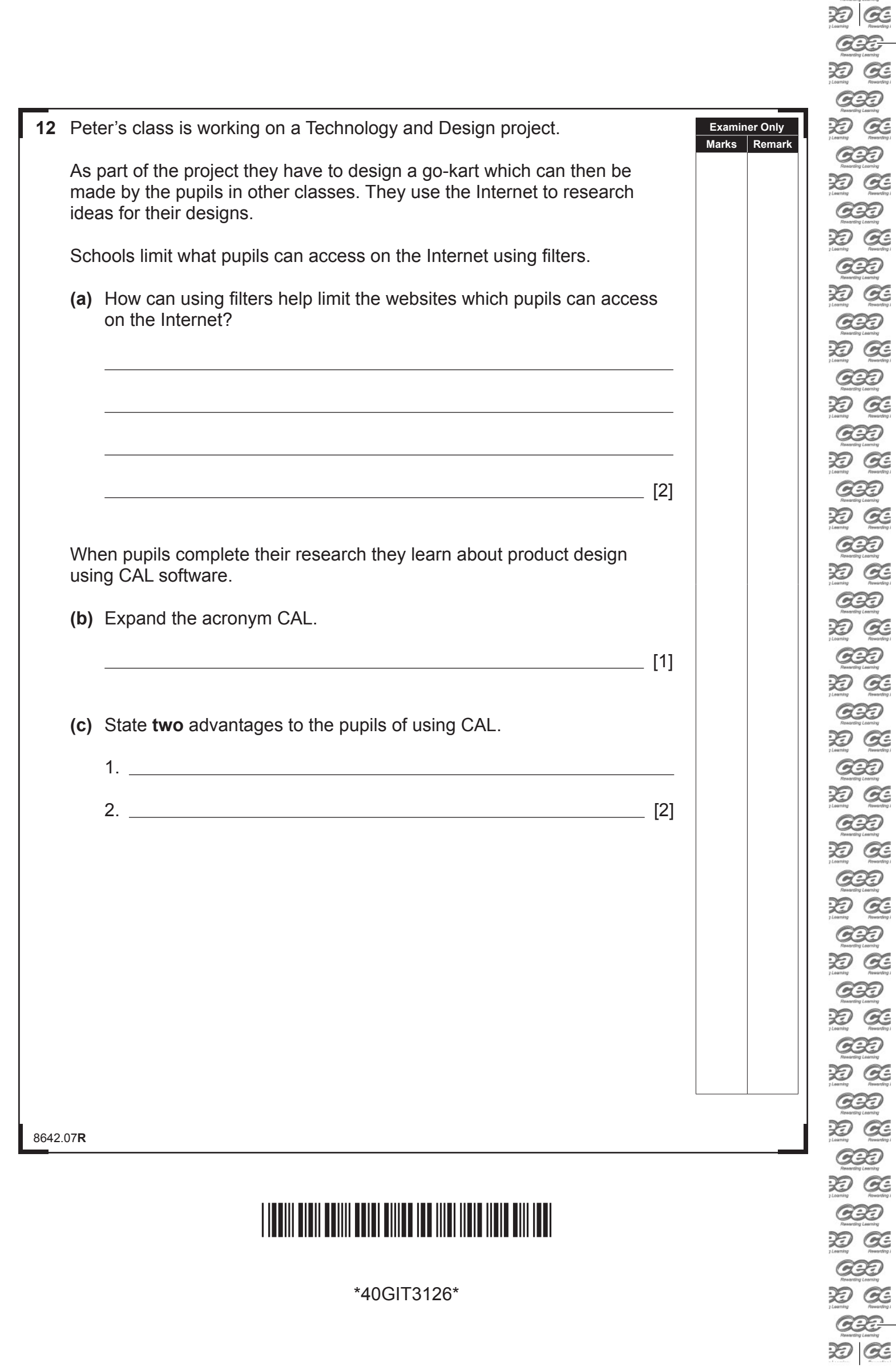

\*40GIT3126\*

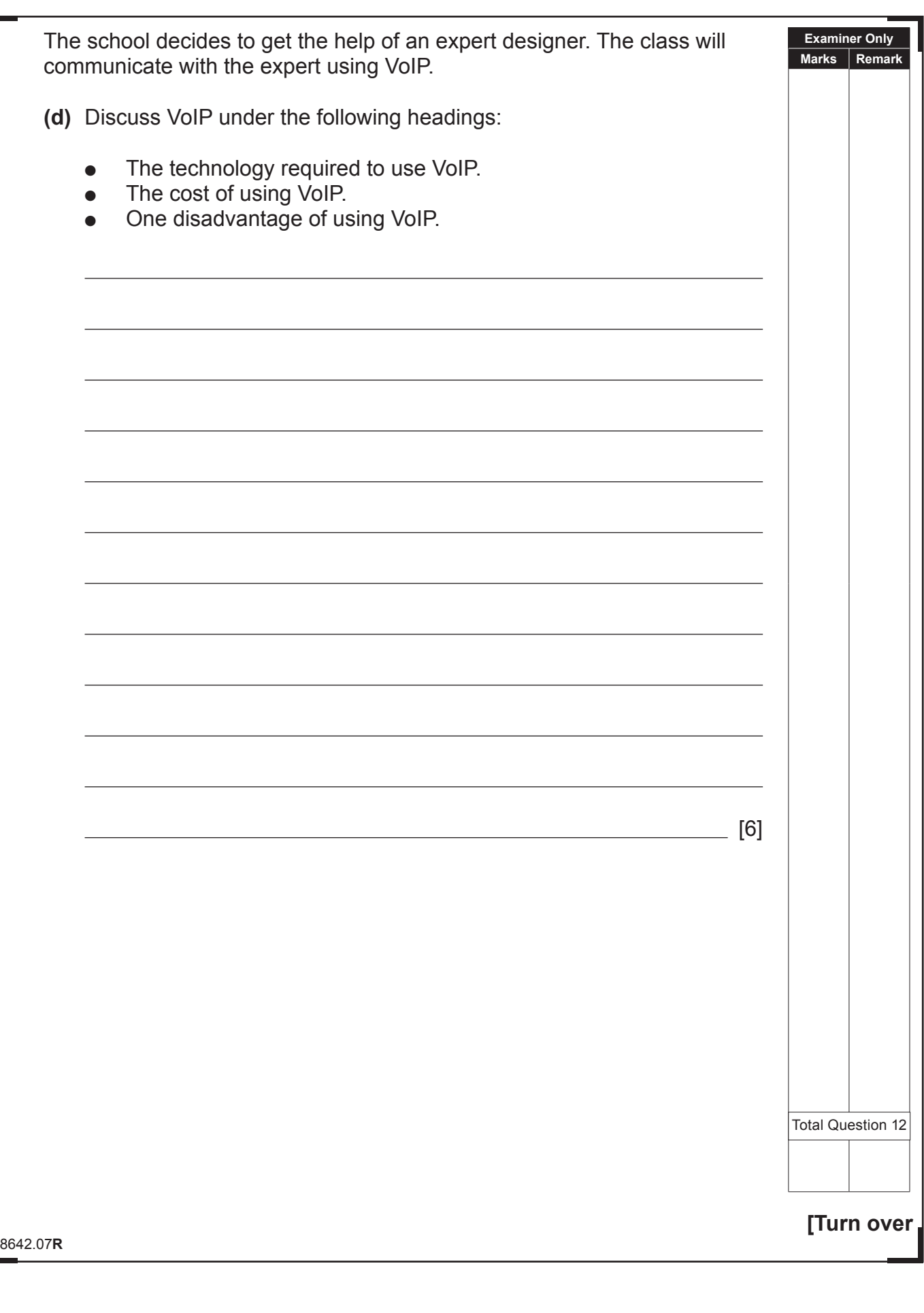

### \*40GIT3127\*

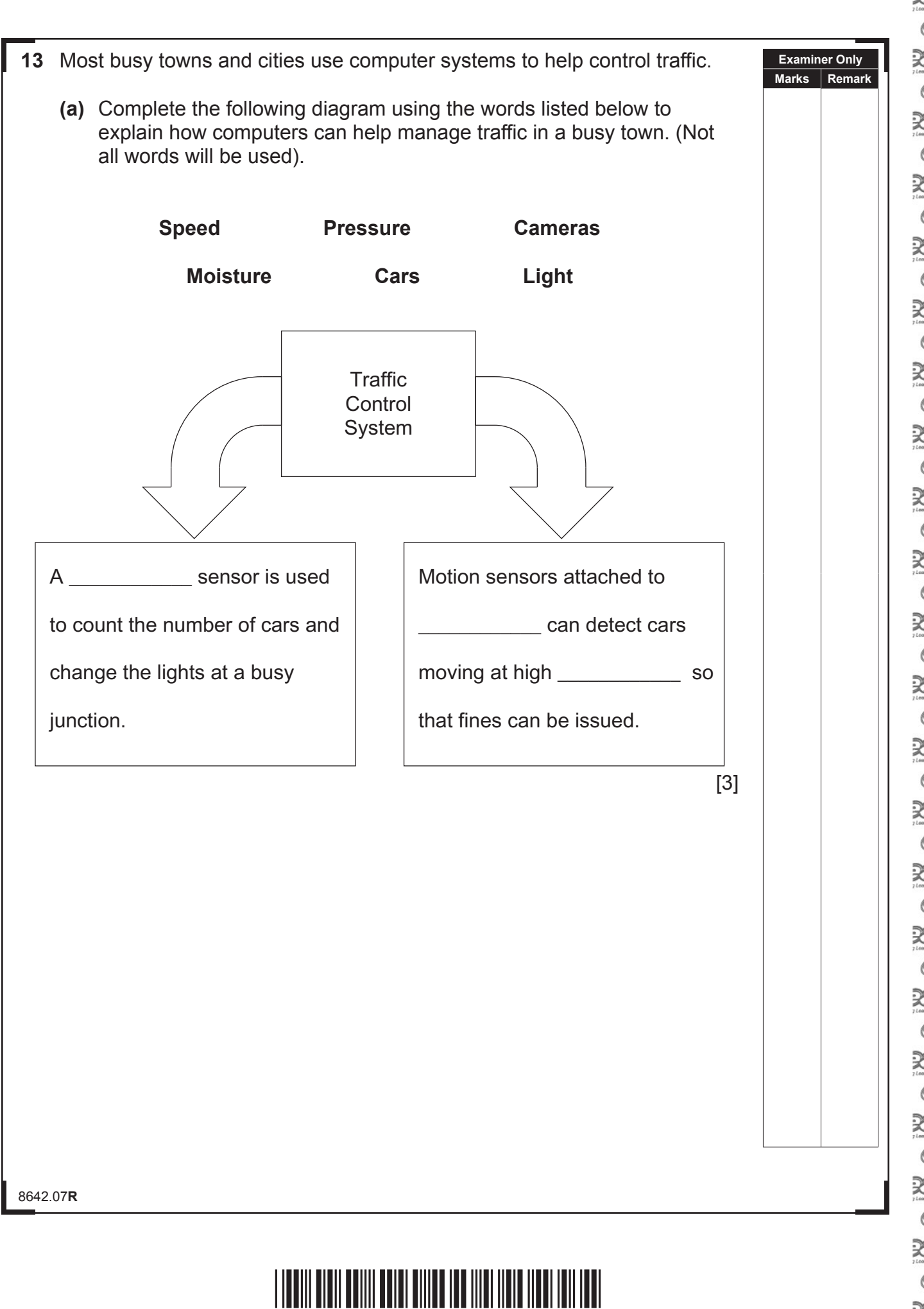

\*40GIT3128\*

DI GE යෙන D Œ යන D Œ **GBD** DO GE **GBD** D Œ **GBD** D Œ **GBD** O GE යූව D Œ **GBD** D Œ **GBD** D Œ **GBD** XI Œ යන XI Œ **GBD** D Œ **GBD** OC GE **GBD** D Œ **GBD** D Œ යන D Œ යන D Œ යන D Œ **GBD** OC GE **GBD** D Œ **GBD** D GE **GBD** D Œ **GBD** D Œ **GBB** 

D GE

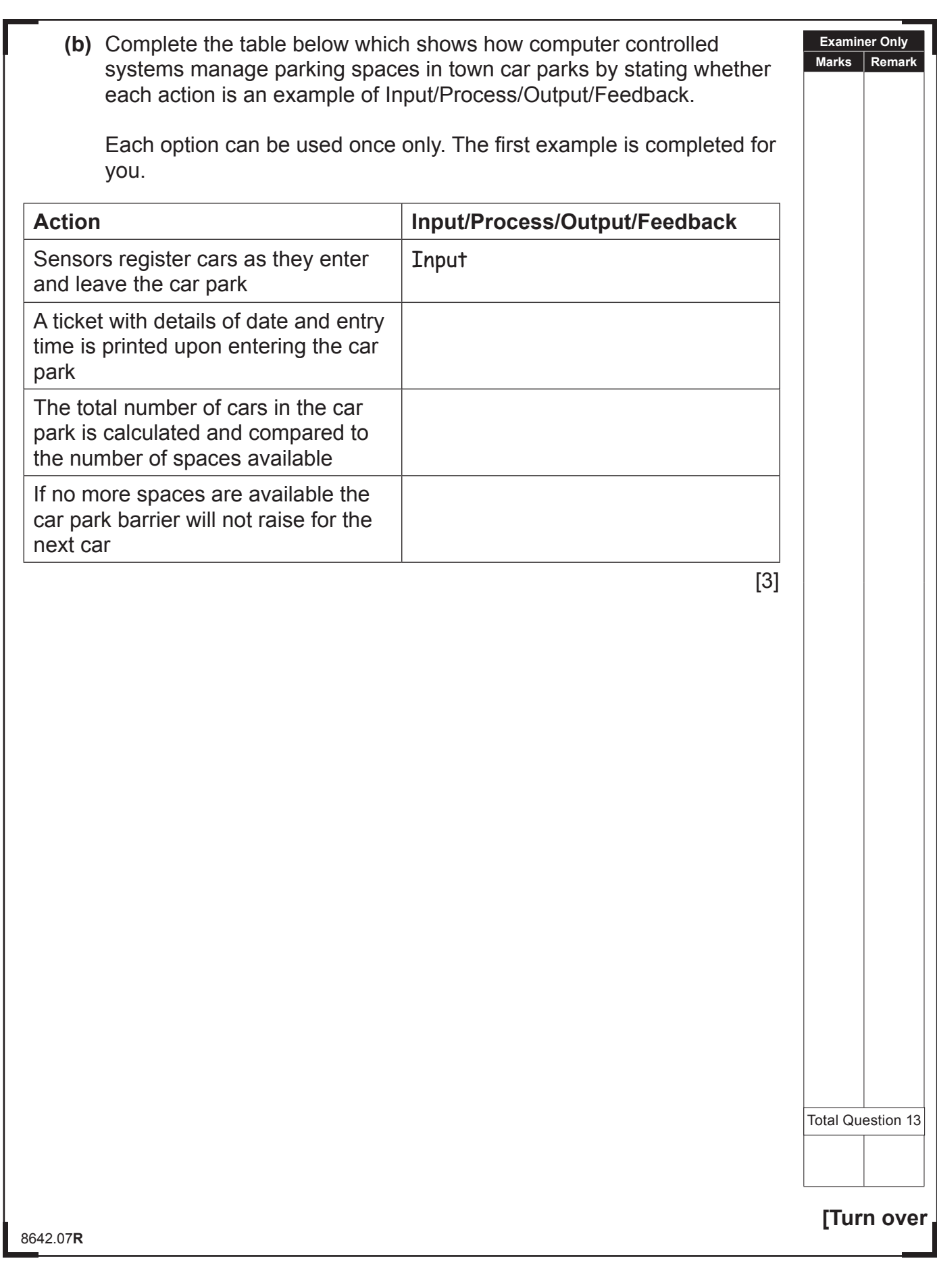

 $20C$ 

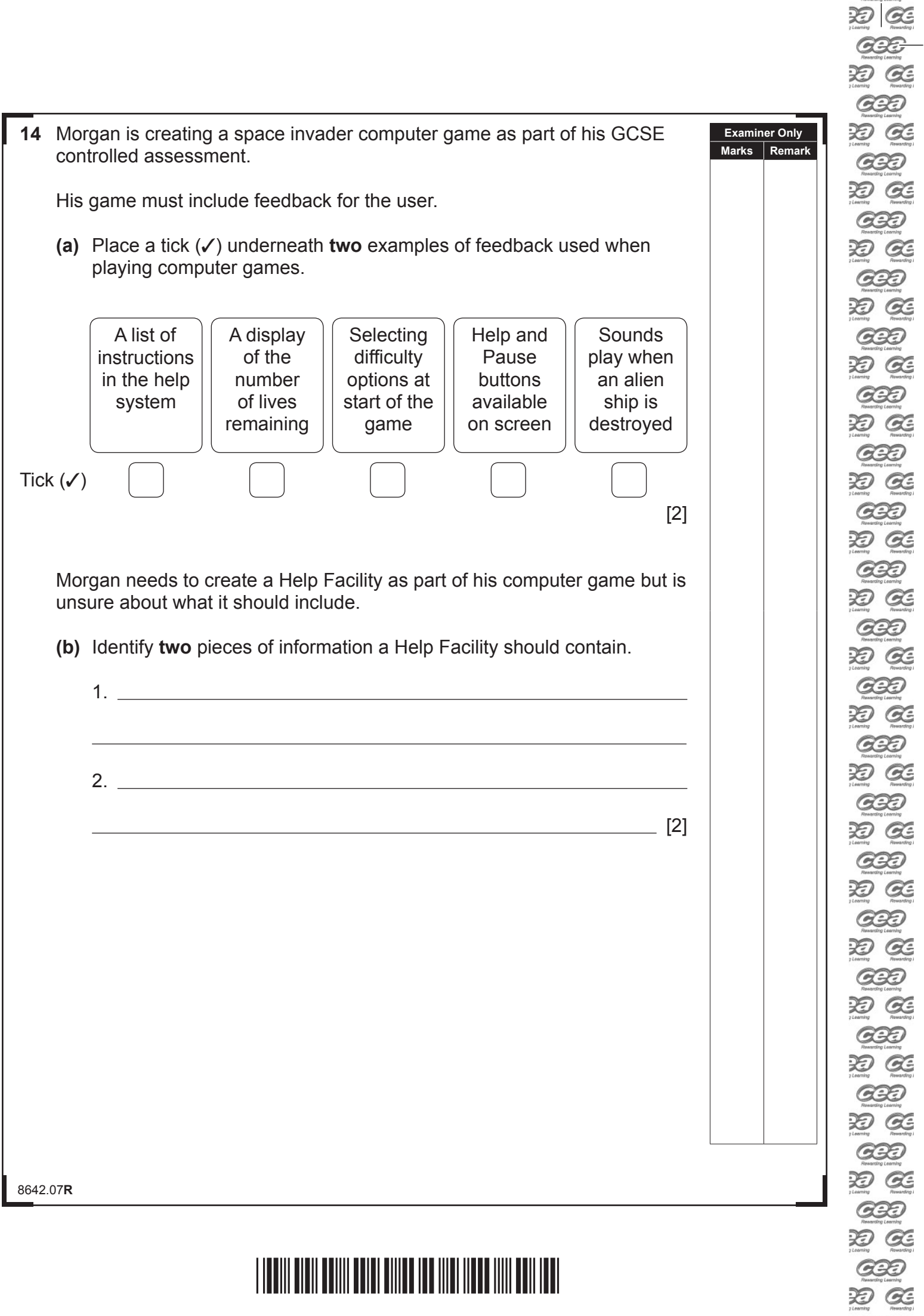

 $G22$  $\sum_{\text{learning}} \bigotimes_{\text{numerical}}$ 

 $rac{1}{\sqrt{2}}$ 

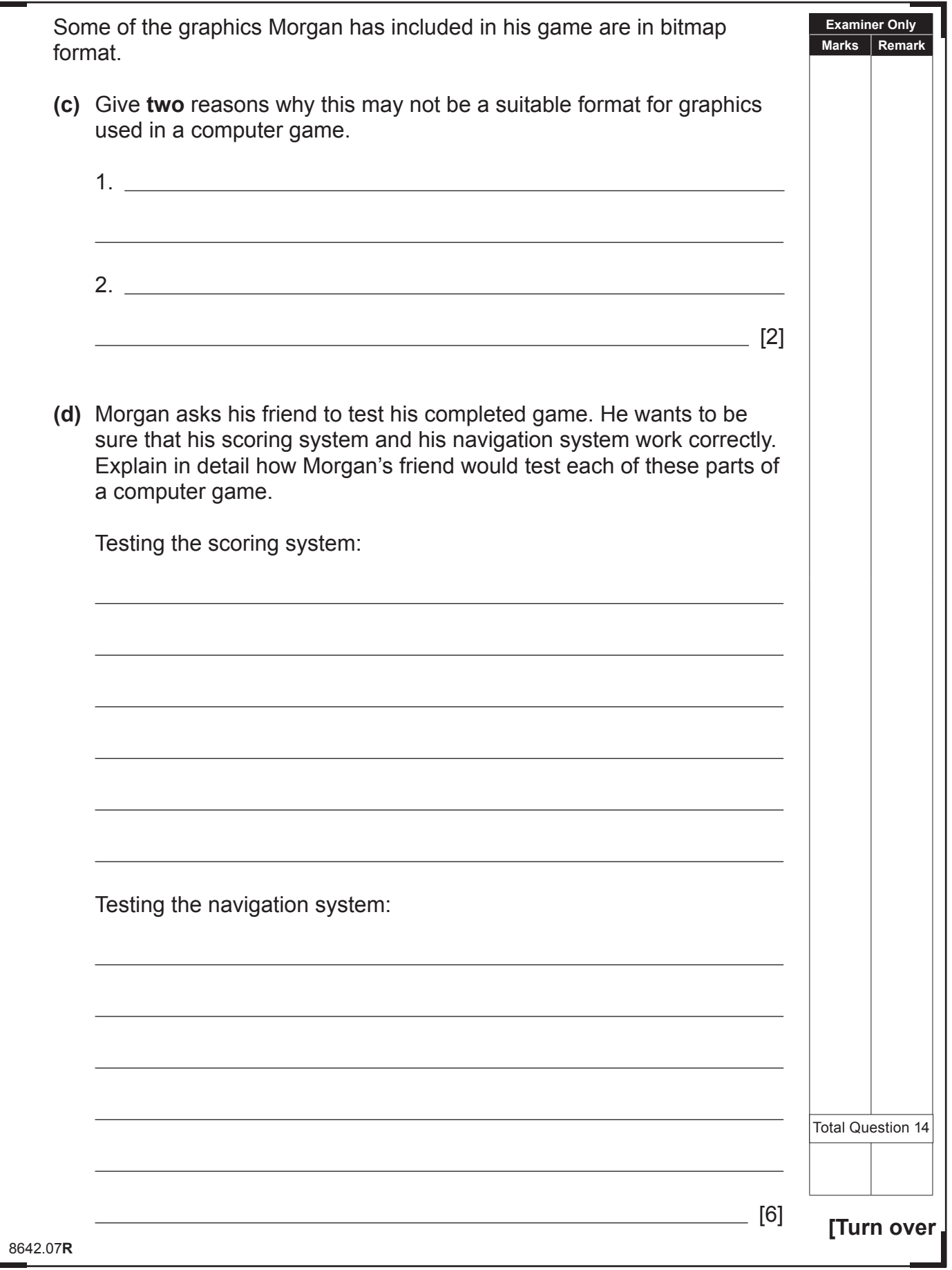

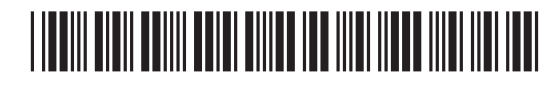

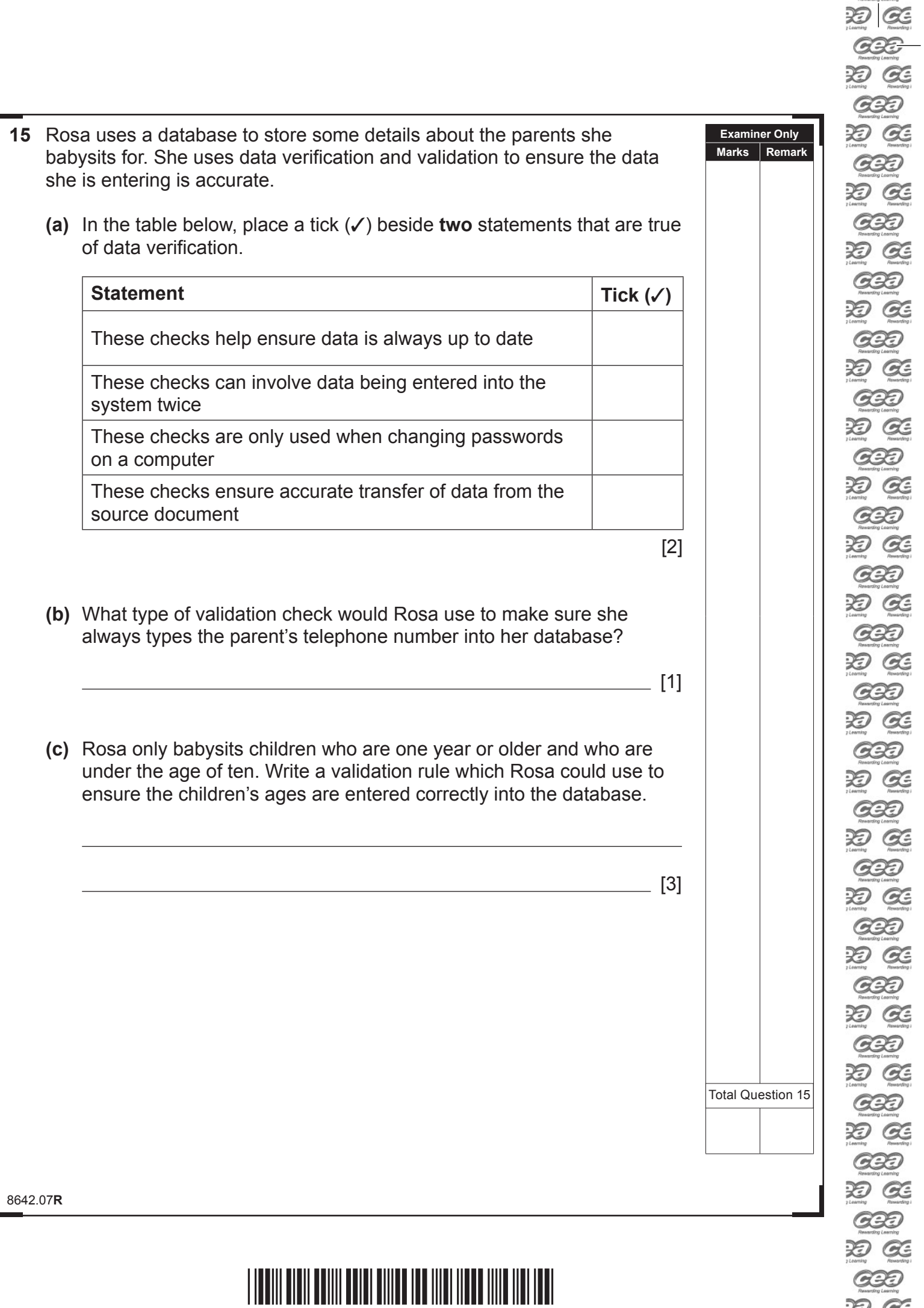

\*40GIT3132\*

 $\fbox{13.5\hbox{$\displaystyle\bigoplus$}$ 泡 区 **GBD** 油 在  $CC<sub>1</sub>$  $\overline{\mathscr{D}}$   $\overline{\mathscr{C}}$ 

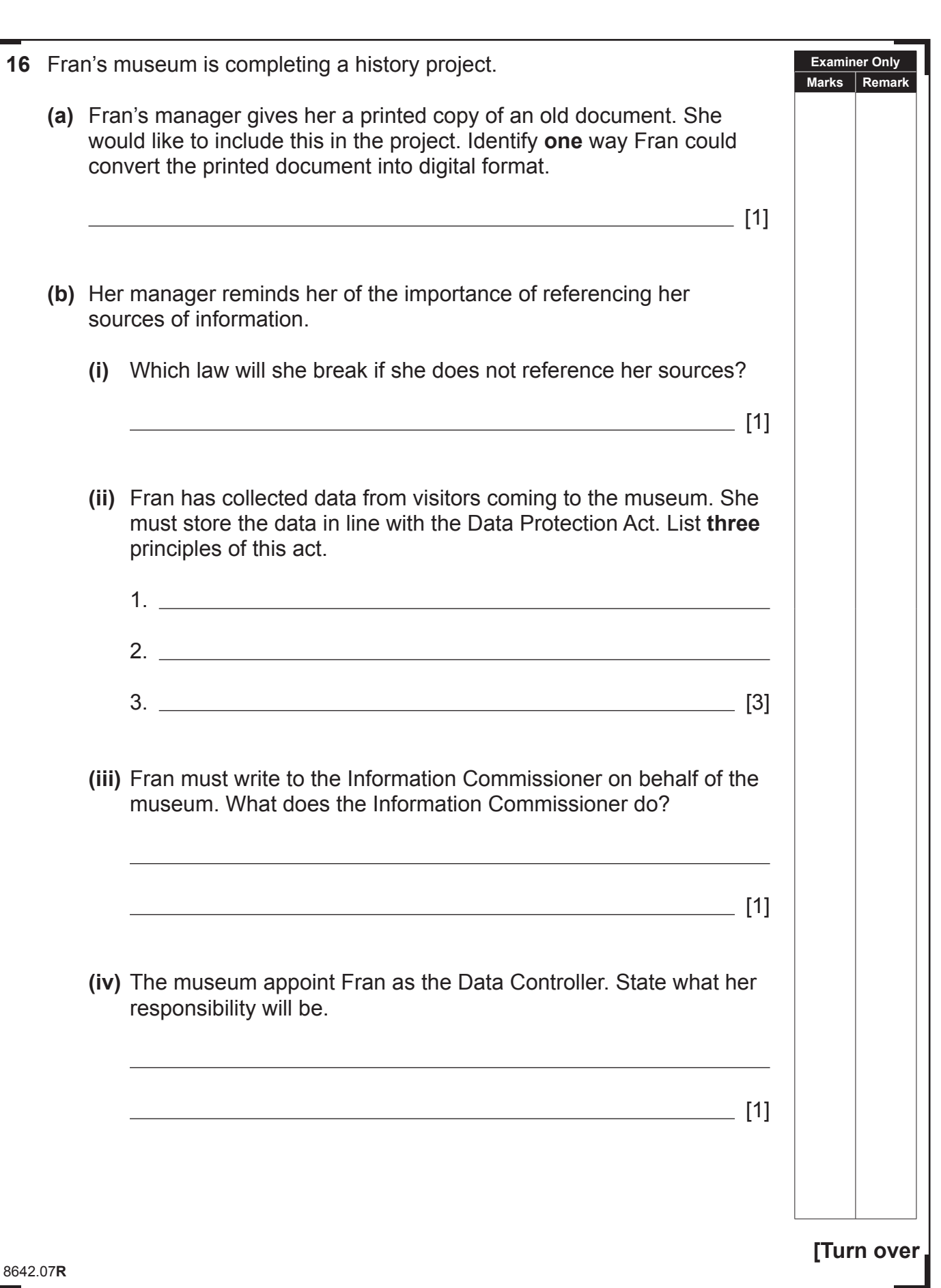

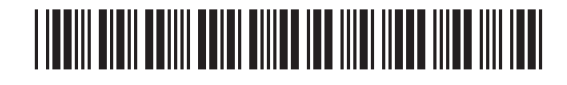

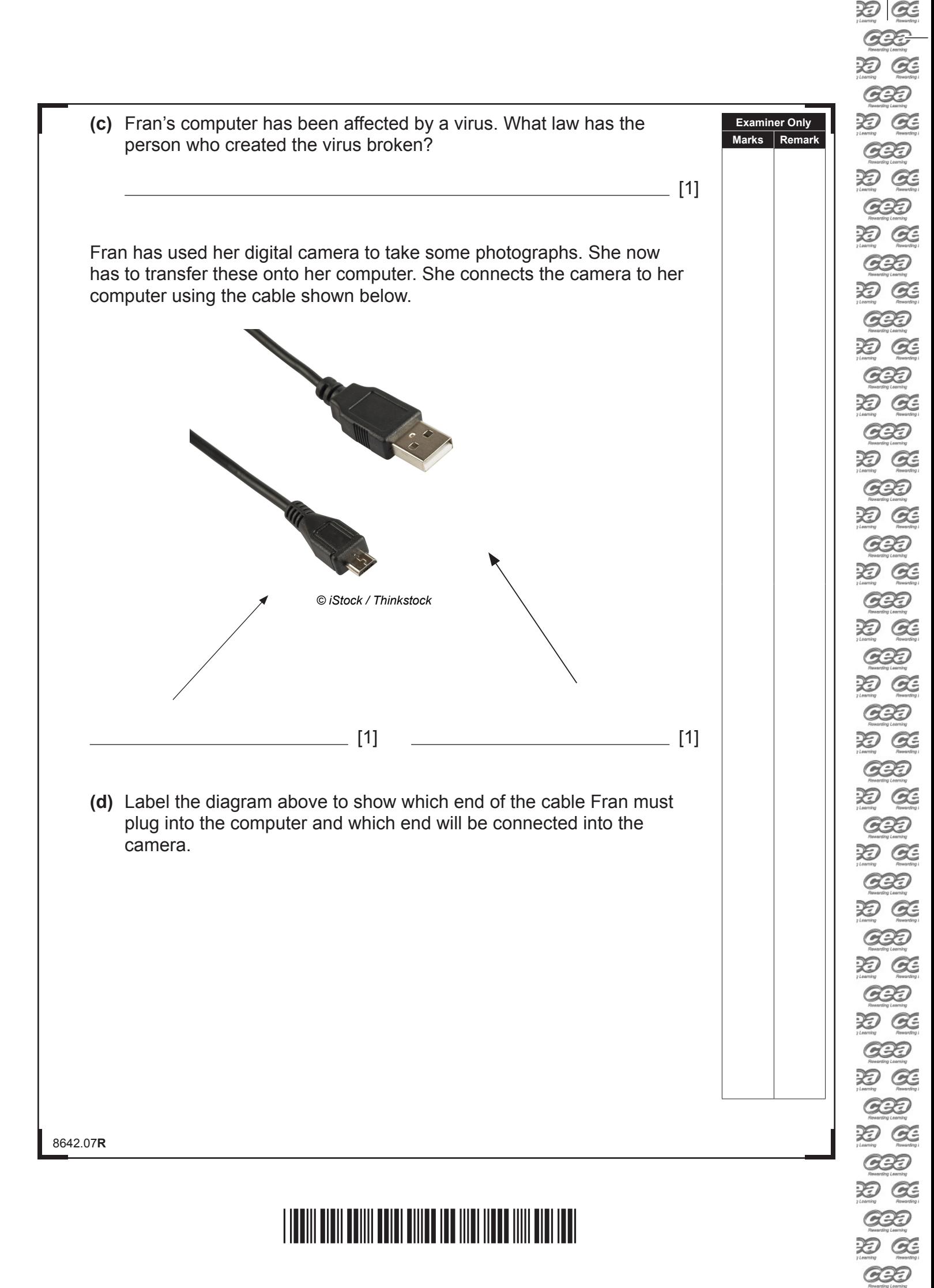

\*40GIT3134\*

D Œ GBB DO GE

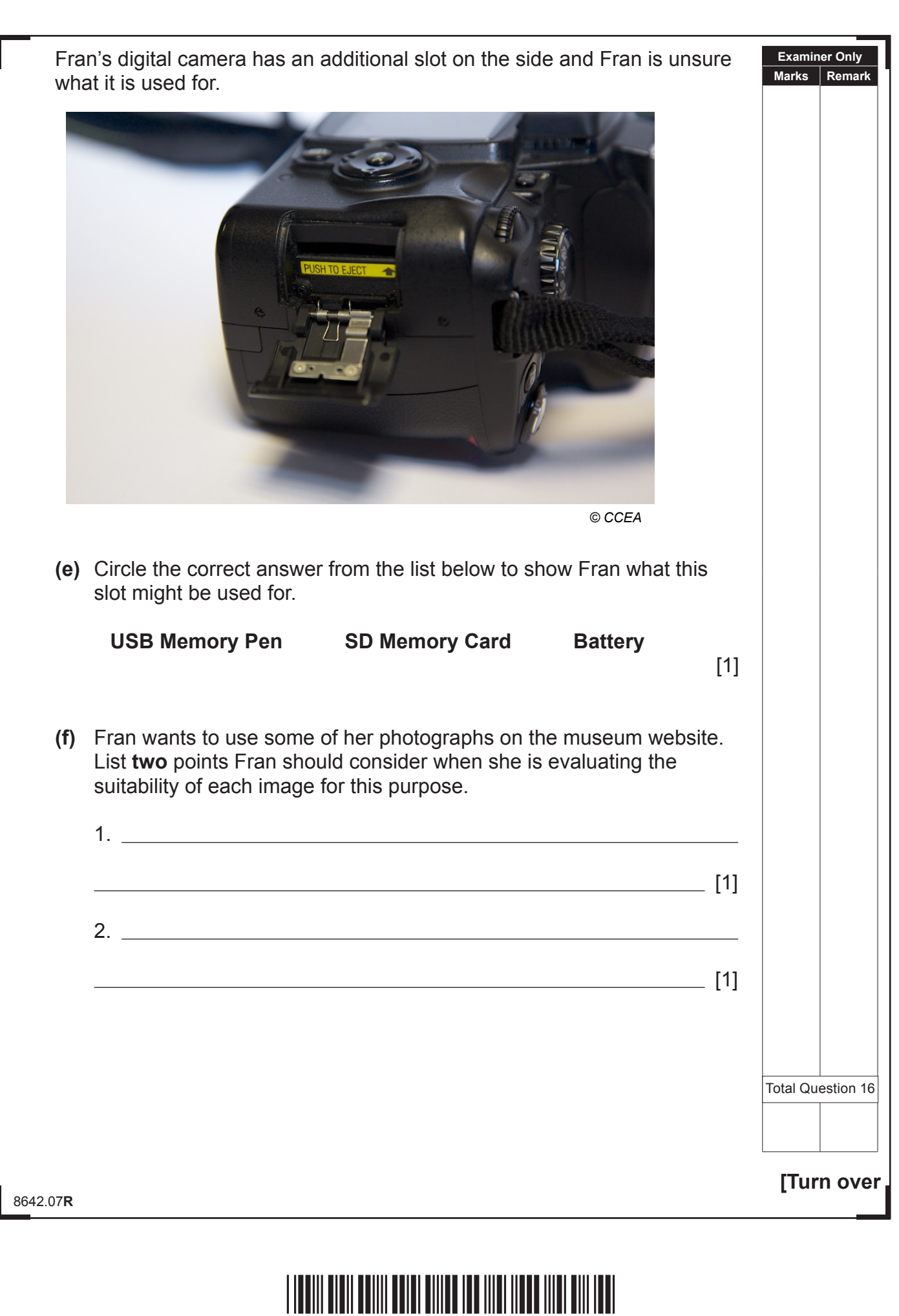

\*40GIT3135\*

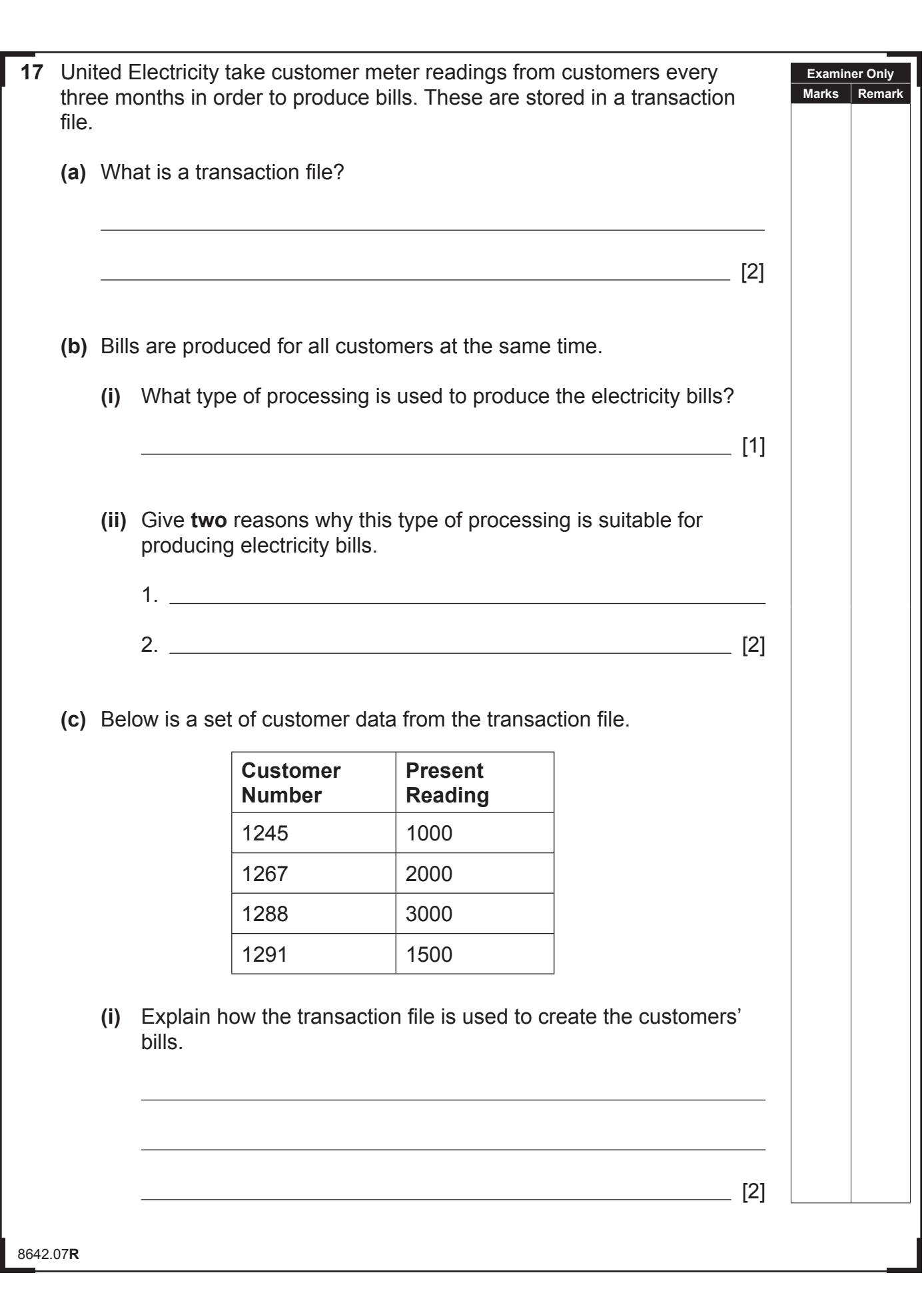

边区 GBB DO GE **GBD** DE GE **GBD**  $20C$ **GBD** DO GE  $G2D$ DO GE  $C220$ DE  $C22$ DO GE **GBD**  $20C$ **GBD** DO GE  $G2D$ 边区 **GBD** DO GE GBD DO GE **GBD** DE CE  $C22$ DO GE GBD 边区 GBD DE  $C22$ DO GE **GBD** DO GE **GBD** 边区 **GBD** 边区 **GBD** DO GE  $G22$ DO GE **GBD** DO GE **GBB**  $29@6$ 

# \*40GIT3136\*

 $\overline{\phantom{a}}$ 

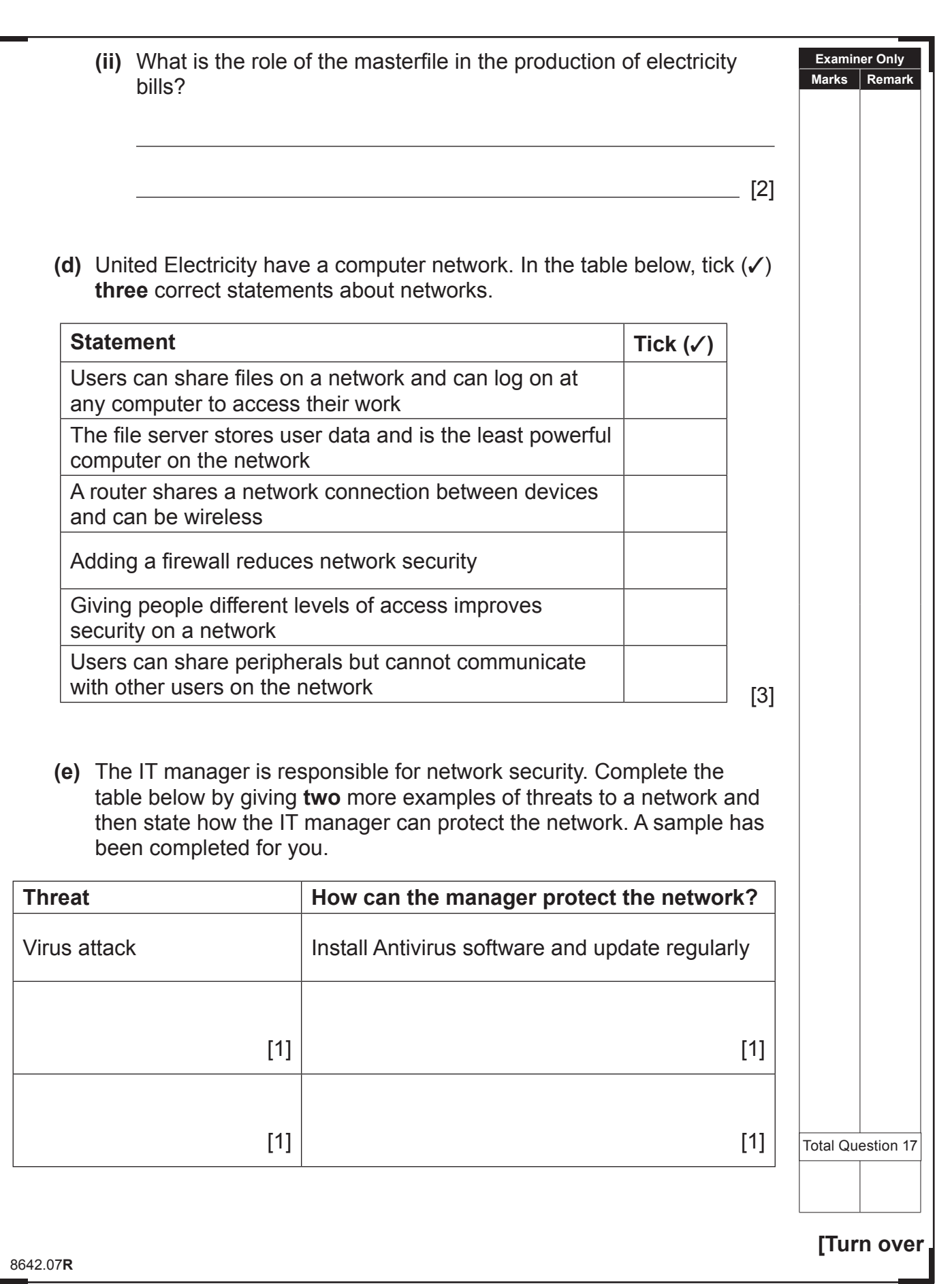

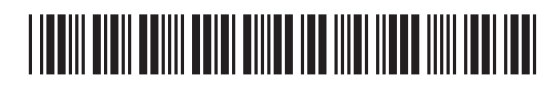

**18** Using the terms in the list below choose **one** term that best matches the definition in the left-hand column (not all terms will be used).

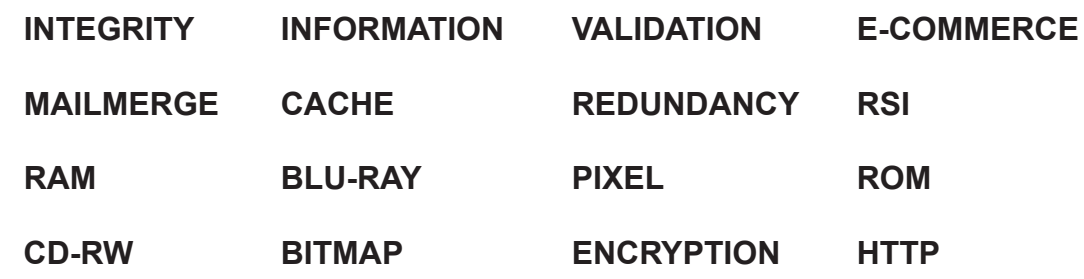

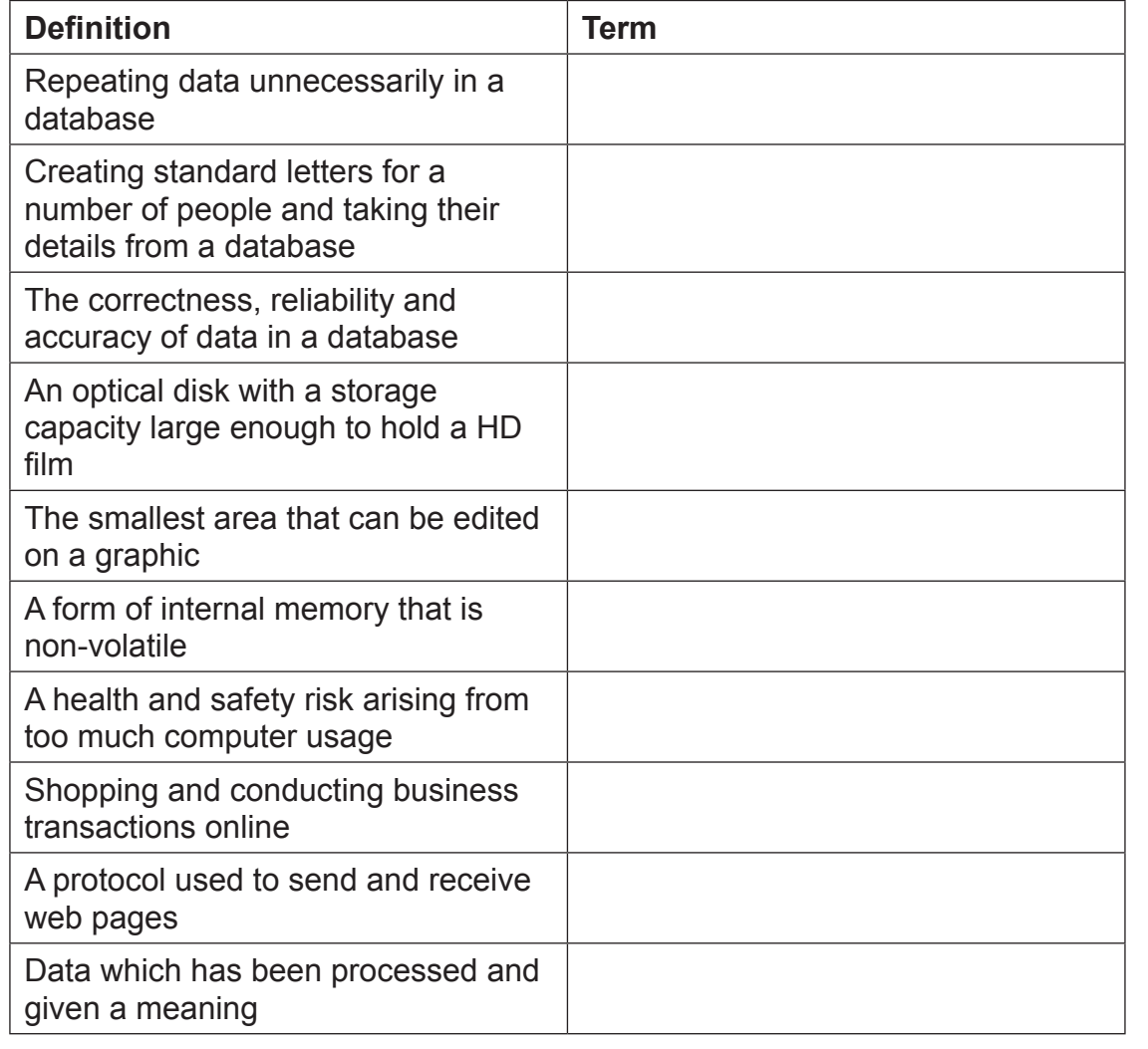

[10]

#### **THIS IS THE END OF THE QUESTION PAPER**

8642.07**R**

## \*40GIT3138\*

**Examiner Only Marks Remark** **DO NOT WRITE ON THIS PAGE**

8642.07**R**

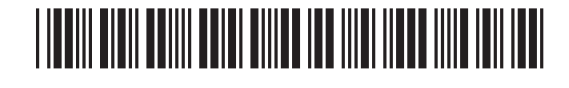

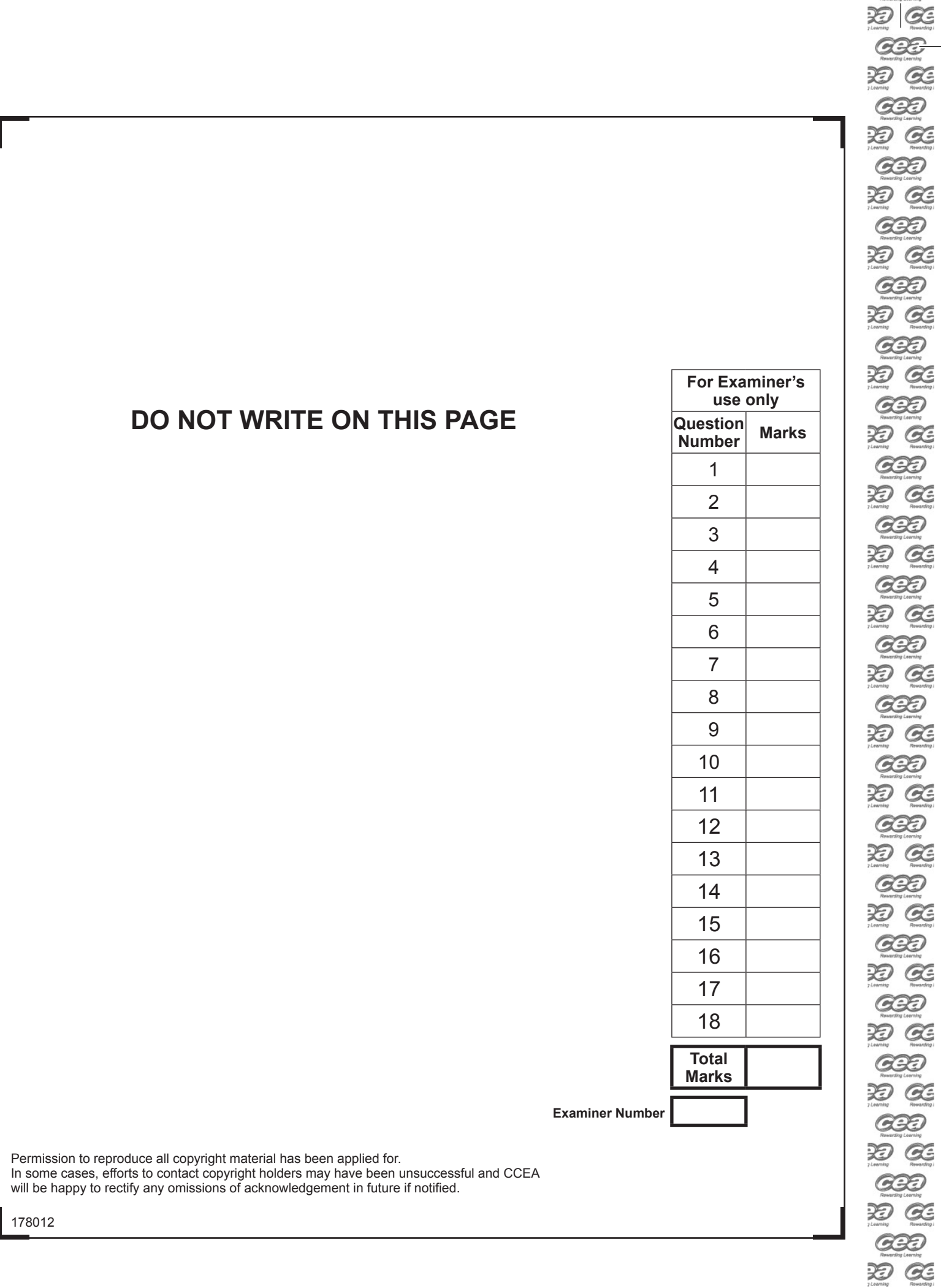

 $\overline{\phantom{a}}$ 

\*40GIT3140\*

 $G32$  $\mathfrak{D} \subset$ **GBD** DO GE  $CC$  $\mathfrak{D} \mathfrak{C}$ 

\*40GIT3140\*